#### **prof. Bożena Kostek**

#### **Technologia nagrań – testy subiektywne**

**Politechnika Gdańska Wydział Elektroniki, jy Telekomunikacji i Informatyki Katedra Systemów Multimedialnych**

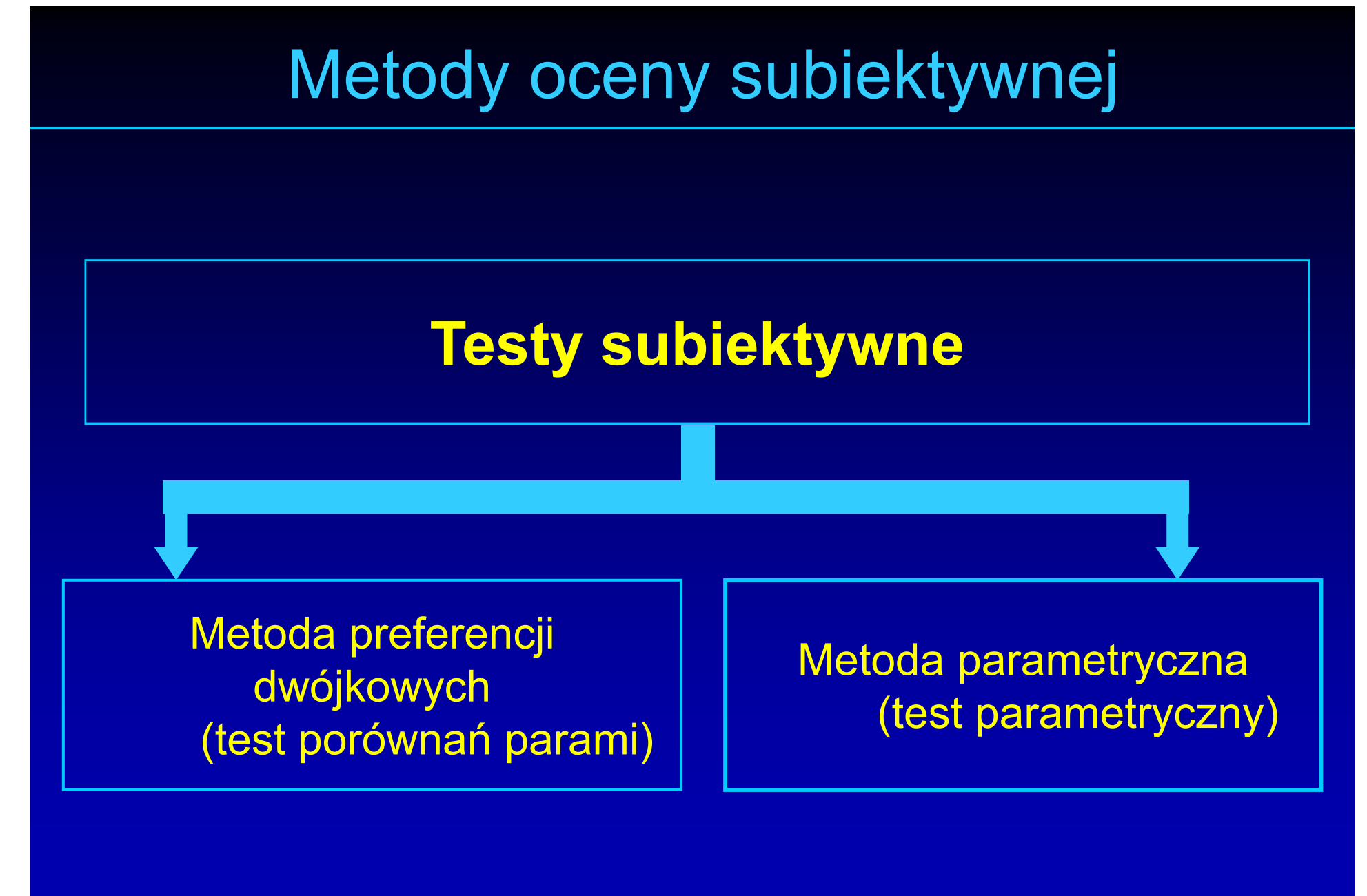

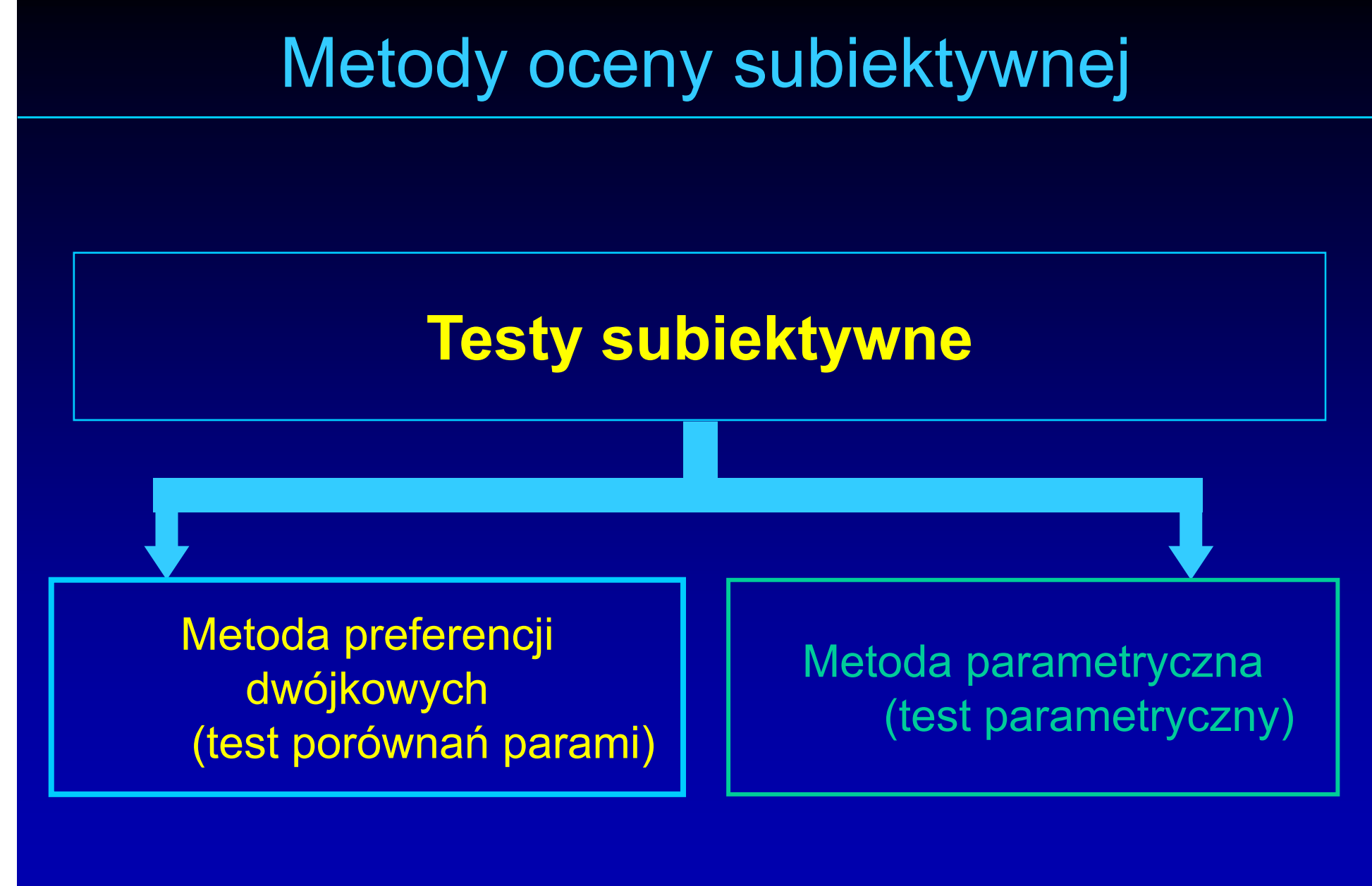

## Metoda preferencji dwójkowych

- Zasada: wybór jednego spo śród dwóch fragmentów, lepszego w subiektywnym odczuciu eksperta (jeden z fragmentów mo że by ć wzorcem)
- $\bullet$  Ocena w skali 2- lub 3-stopniowej:
	- lepszy gorszy
	- lepszy taki sam gorszy

#### Struktura testu porówna ń parami

## Uk ład testowanych par: A-B W-A-B A-B-A A-B-A-BW-A-W-BOcena:

- wi ększy mniejszy (lepszy gorszy)
- wię kszy – <del>– 200</del> – taki sam- mniejszy (lepszy – <del>– 200</del> taki sam – gorszy)
- Dla zespo łu *n* obiektów konieczne jest wykonanie *q* porównań:

$$
q=\frac{n\cdot(n-1)}{2}
$$

#### Procedura testu

- Prezentacja kolejnych par obiektów zgodnie z zasadą "każdy z każdym"
- Powtórna prezentacja całej serii w celu zwi ększenia obiektywizmu oceny
- $\bullet$ • Losowa kolejność par sygnałów w ka żdej serii, umo żliwiaj ąca weryfikacj ę stabilno ści s ądów ekspertów

## Struktura testu porówna ń parami

- Jedna para: 8-sekundowe (8-15 s) fragmenty, przedzielone 2-sekundow ą przerw ą
- 5-sekundowy odstęp między kolejnymi parami
- 15 par w jednej serii
- Druga seria po 3-4 minutach przerwy (pary w innej kolejności)
- kilkuosobowe grupy ekspertów

## Struktura testu porówna ń parami

 $\bullet$  Czas trwania ca łej sesji ods łuchowej (15-20 min)

$$
T_c = (q-1) \cdot T_3 + q \cdot k \cdot T_1 + q \cdot (k-1) \cdot T_2
$$

- *Tc* ca łkowity czas trwania bloku zada ń
- 71- czas trwania pojedynczego bloku
- $\bullet$ *T*2- czas trwania przerwy mi ędzy bod źcami
- *T*3 czas trwania przerwy mi ędzy kolejnymi zadaniami d źwi ękowymi
- *q* liczba zada ń
- k liczba bodźców porównywanych w jednym zadaniu

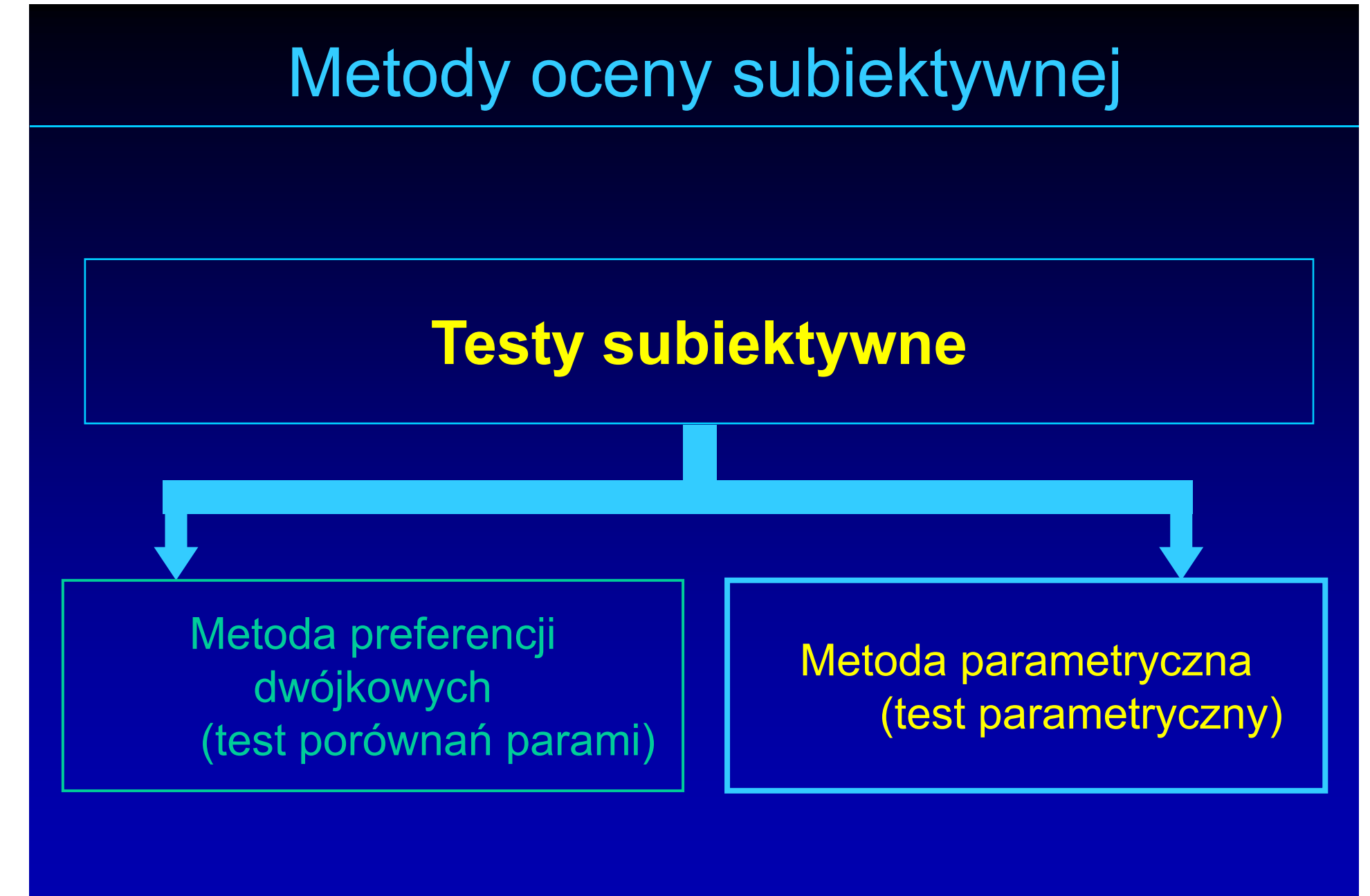

#### Metoda parametryczna

- Zasada: ocena wybranych parametrów każdego z obiektów na podstawie jego pojedynczej prezentacji
- $\bullet$ • Ocena przykładowych parametrów w skali bezwzględnej: szerokość i ci ą g ł <sup>o</sup>ść bazy, przejrzystość, przestrzenność, dynamika, jasność brzmienia, ocena ogólna

#### Struktura testu parametrycznego

- Fragmenty 25-sekundowe
- 15 sekund przerwy pomi ędzy fragmentami
- Podzia ł 7 parametrów na dwie grupy (po 3 i 4 parametry w dwóch seriach)
- Serie oddzielone 3-4 minutową przerwą

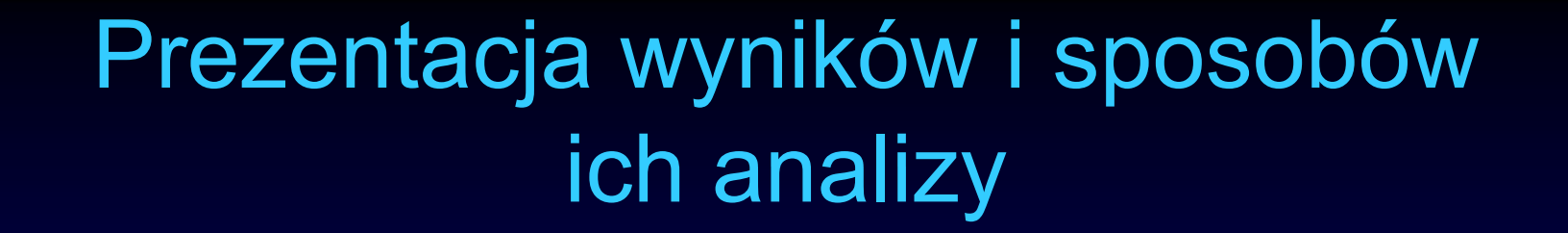

#### **Testy subiektywne**

Metoda preferencji dwójkowych (test porówna ń parami)

Metoda parametryczna (test parametryczny)

## Test porównań parami

- Analiza wyników obliczenia:
	- parametry statystyczne związane z liczbą pomyłek ekspertów
	- krzywe preferencyjne:
		- łącznie dla wszystkich ocen
		- dla poszczególnych serii
		- dla kolejnych ekspertów

## Test porównań parami

- Dane podlegające analizie statystycznej, podczas której wykonuje się następujące obliczenia:
- 1. Zsumowanie liczby głosów oddanych przez poszczególnych ekspertów na każdy <sup>z</sup> obiektów,
- 2. Określenie stabilności wskazań każdego eksperta (parametr  $\,z_{\it 1}\!)$ . Polega ona na określeniu liczby odmiennych wskazań w obrębie jednej pary (dla dwóch części testu),
- 3. Wyznaczenie sumy głosów oddanych na każdy obiekt przez wszystkich ekspertów,
- 4. Wyznaczenie liczby głosów oddanych na każdy obiekt przez wszystkich ek spertów osobno dla obu części testu,
- 5. Wyznaczenie statystyki  $c^2$  porównującej wyniki obu części testu. Polega ona na stwierdzeniu czy istnieje istotna różnica między głosami oddanymi w obu częściach testu,
- 6. Wyznaczenie liczby ekspertów, którzy daną parę interpretują odmiennie w zależności od części testu (parametr  $z_2$ ),
- • 7. Badanie istotności różnic pomiędzy obiektami tworzącymi daną parę, przy założonym poziomie istotności (parametr  $z_3$ ).

$$
Statystyka \quad \chi^2
$$

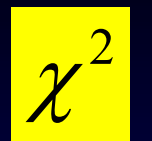

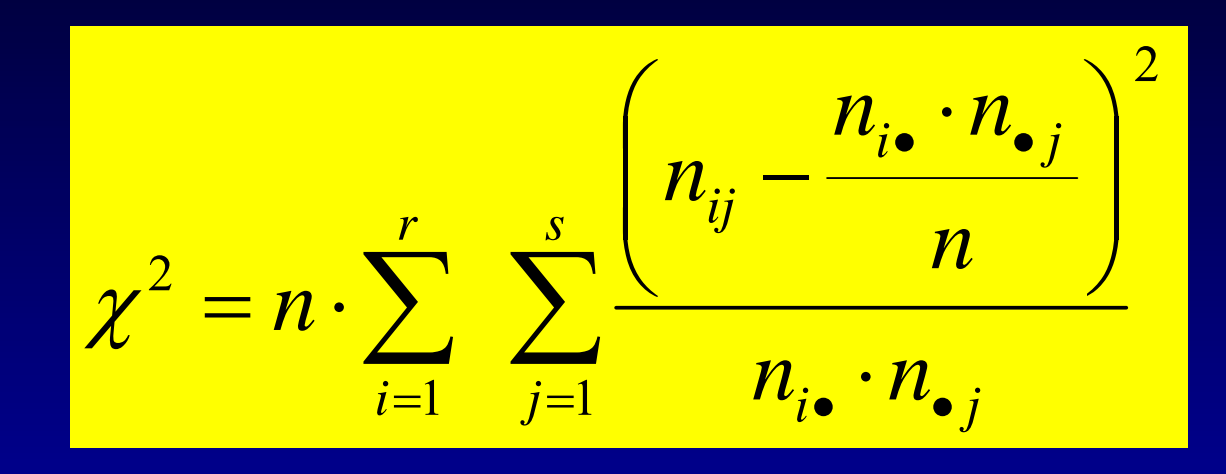

#### gdzie:

- $\bullet$ *<sup>r</sup>* – liczba części testu,
- $\bullet$ **•** s – liczba obiektów badanych,
- $\bullet$  *nij* – liczba obserwacji, które należą do *<sup>i</sup>*-tej części testu oraz *j*-tego obiektu. Określa ona, ile razy *j*-ty obiekt został wybrany <sup>w</sup> *i*-tej części testu,

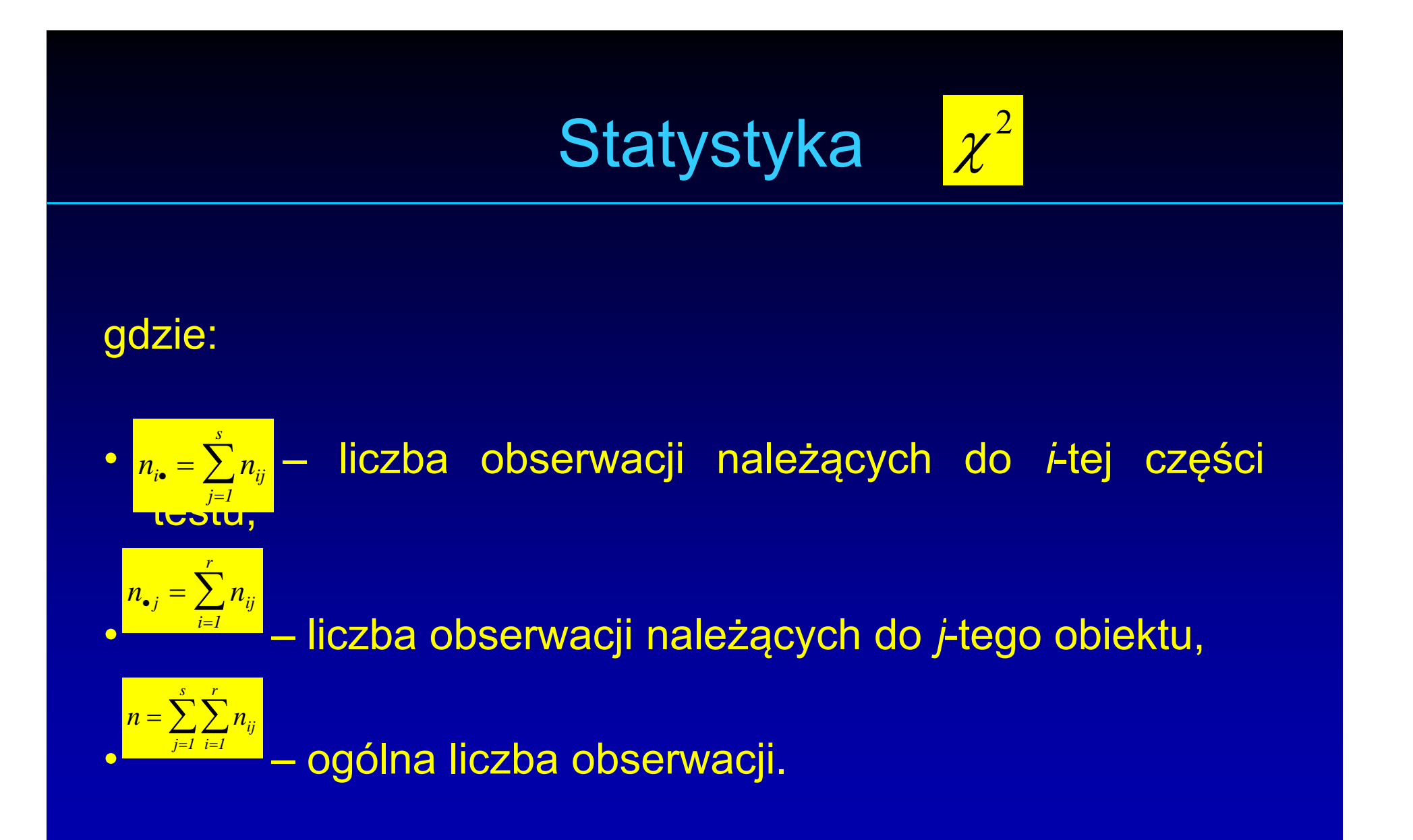

# Statystyka  $\chi^2$

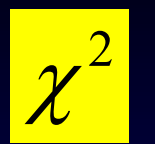

• Liczba stopni swobody *l* obliczana jest w oparciu o zależność:

#### $l = (r - 1) \cdot (s - 1)$

 $\bullet$  Postawioną i następnie testowaną hipotezą jest statystyczna zgodność porównywanych wyników obu części testu. Jeżeli hipoteza ta jest prawdziwa, statystyka *<sup>2</sup>* nie powinna przyjmować zbyt dużej wartości. Obszar krytyczny jest określany na podstawie prawdopodobieństwa, ż<sup>e</sup> obliczona statystyka przekroczy wartość krytyczną:

$$
P(\chi^2 > \chi^2_\alpha) = \alpha
$$

# Statystyka  $\chi^2$

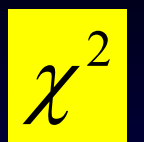

- W zależności powyższej  $\alpha$  jest poziomem istotności. Zatem zawsze, gdy wartość statystyki  $\chi^2$  przekroczy wartość krytyczną (odczytaną <sup>z</sup> tablic rozkładu *<sup>2</sup>* dla prawdopodobieństwa  $\alpha$  oraz dla *l* stopni swobody), hipotezę <sup>o</sup> zgodności wyników należy odrzucić na korzyść hipotezy alternatywnej, z prawdopodobieństwem błędnej decyzji równym  $\alpha$ .
- $\bullet$ Interpretacja wyników testu odbyła się w oparciu o przyjęty poziom istotności  $\alpha$  = 0.05. Wartość krytyczna statystyki  $\chi^2$  jest dla 5 stopni swobody i obranego poziomu istotności równa  $\frac{z^2}{\chi^2_a}$ =11.070
- $\bullet$ W celu określenia istotności różnic (parametr z<sub>3</sub>) wykorzystuje się następującą zależność:

## Wzór obliczeniowy - istotność ró żnic

$$
z_{ij} = \frac{\left|p_i - p_j\right|}{\sqrt{\frac{(p_i + p_j) \cdot (2 - p_i - p_j)}{2 \cdot N}}}
$$

- *<sup>z</sup>ij* - okre ślone prawdopodobie ństwo
- *p<sub>i</sub>, p<sub>j</sub> -* względne liczebności głosów opowiadających się za *i*-tymi i *j*-tymi obiektami *p r*  $^{i}$   $^{-}$   $_{N}$  $=\frac{I_i}{I}$ *p r*  $^{j}$   $\bar{~}$   $N$ *j*
- •*N* - maks. liczba g łosów mo żliwa do uzyskania przez jeden obiekt  $N = m \cdot (n-1) \cdot 2$
- *m* liczebność grupy ekspertów, *n* liczb  $\bullet$ - licz ba porównywanych obiektów

#### Wzór obliczeniowy - istotność ró żnic

• Statystykę  $\ _{\mathcal{X}}^2$  porównuje się z wartością graniczną z tablic rozk ładu normalnego, która dla przyj ętego poziomu istotności  $\alpha$  = 0.05 wynosi z( $\alpha$ ) = 1.96. Jeżeli z $_{ii}$ < z( $\alpha$ ), t eli  $z_{_{ij}}$ < *z*( $\alpha$ ), to nie ma podstaw do odrzucenia hipotezy o braku istotnej różnicy między porównywanymi w danej parze obiektami (parametr z<sub>3</sub> przyjmuje znak "–"). W przeciwnym wypadku nale ży przyjąć, że ró żnica pomi ędzy obiektami tworzącymi daną parę jest statystycznie istotna (parametr\_ <mark>z<sub>3</sub> przyjmuje znak "+").</mark>

## Wzór obliczeniowy – stabilność odpowiedzi ekspertów

• W celu zbadania stabilno ści odpowiedzi ekspertów stosuje si ę test polegaj ący na porównaniu dwóch ci ągów odpowiedzi każdego z nich (dla obu części, serii testu) i wyznaczeniu liczby odmiennych typowa ń w obr ębie danej pary (parametr z<sub>1</sub>). Test taki nazywany jest testem znaków. Uzyskane wartości z<sub>4</sub> porównuje się następnie z wartością krytyczną testu znaków, uzyskaną z tablic matematycznych, która dla poziomu istotności  $\alpha$  = 0.05  $^{\circ}$ oraz liczby obiektów np. *n* = 15 wynosi 3.

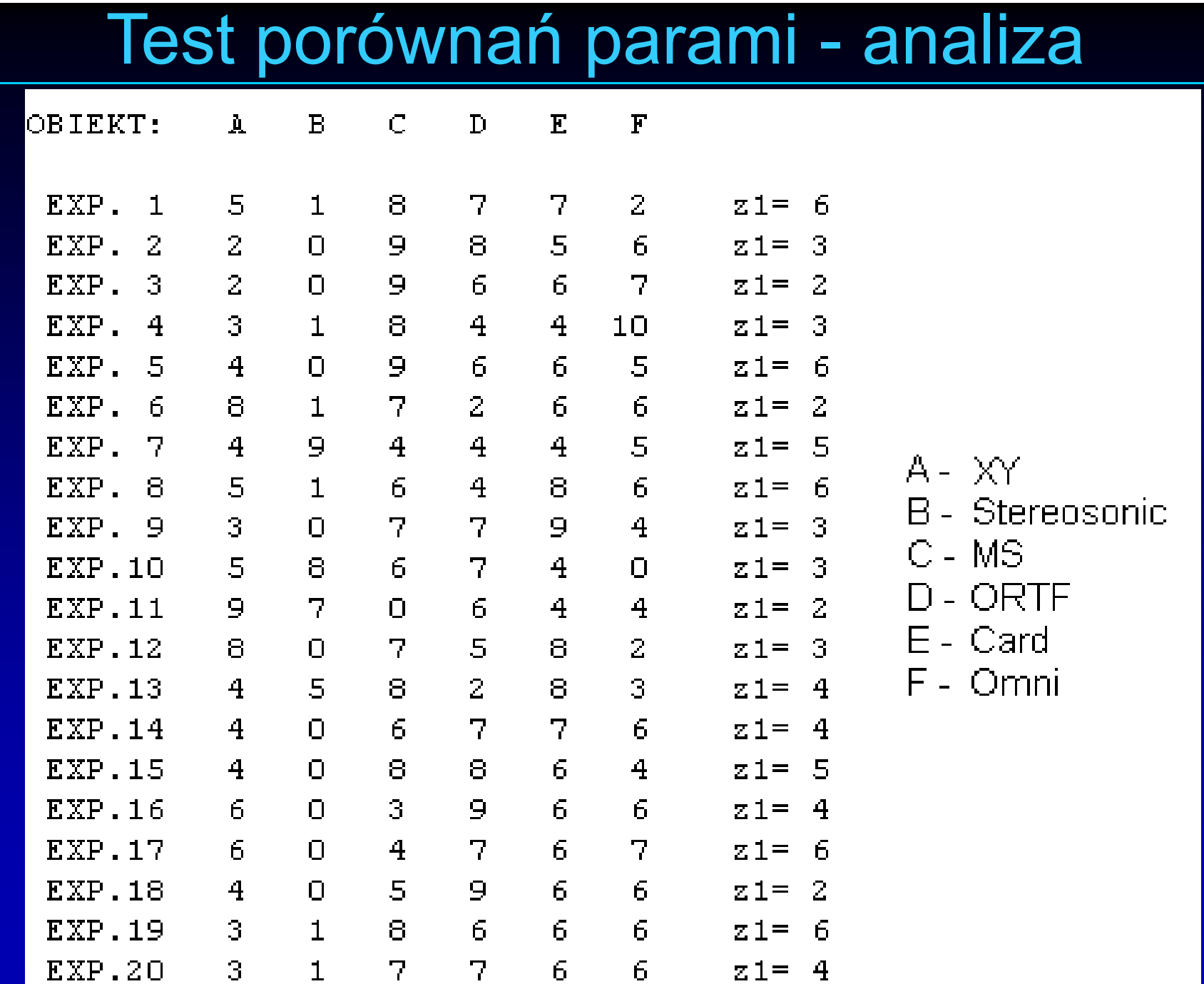

## Test porównań parami - analiza

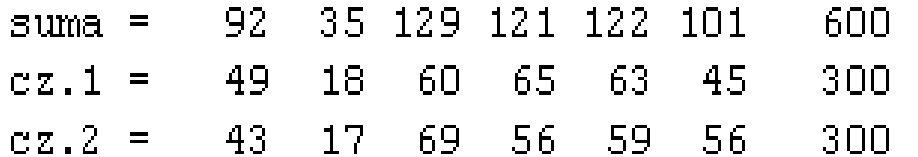

Porownanie pomiedzy czesciami - PAR 1.TOE :  $chi$ -kwadrat = 3.046

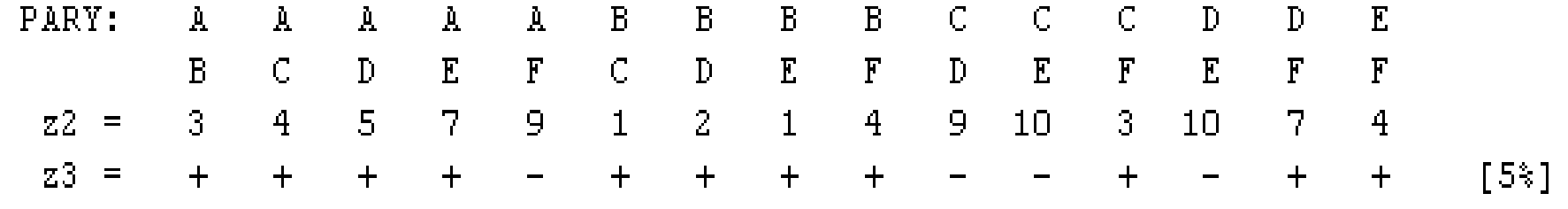

 $A - XY$  D-ORTF B - Stereosonic E - Card C - MS F - Omni

## Test porównań parami - analiza

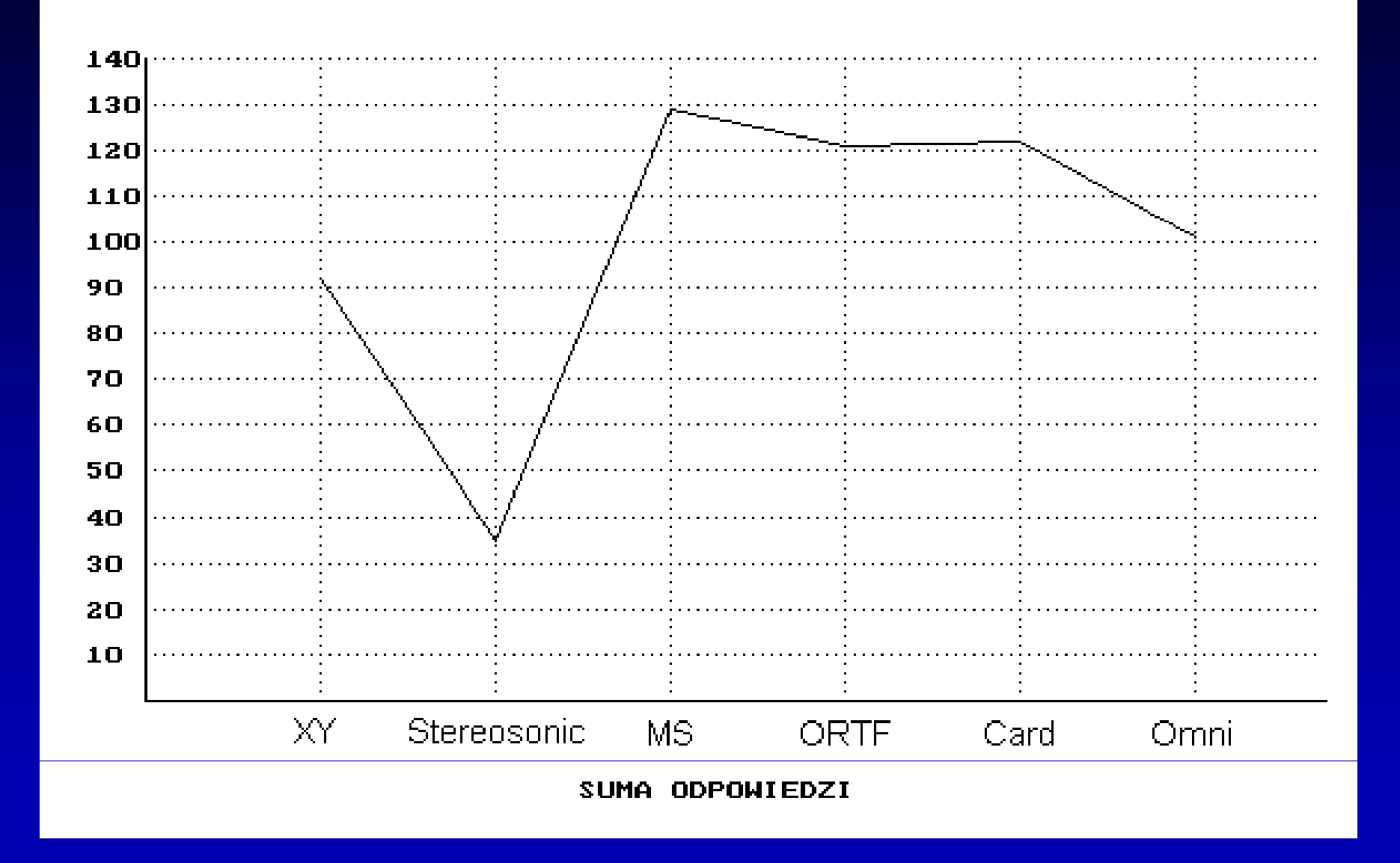

## Test porównań parami - analiza

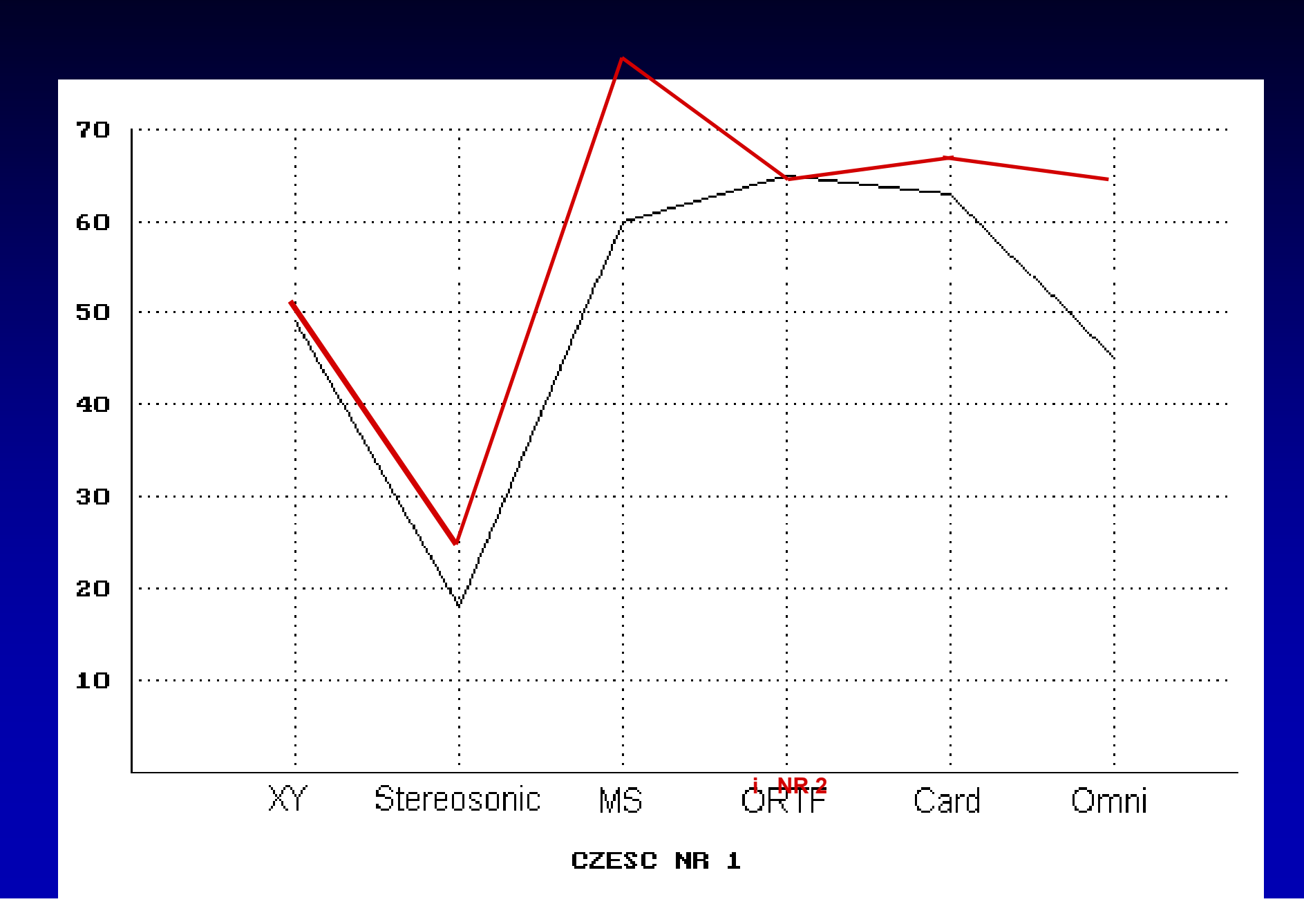

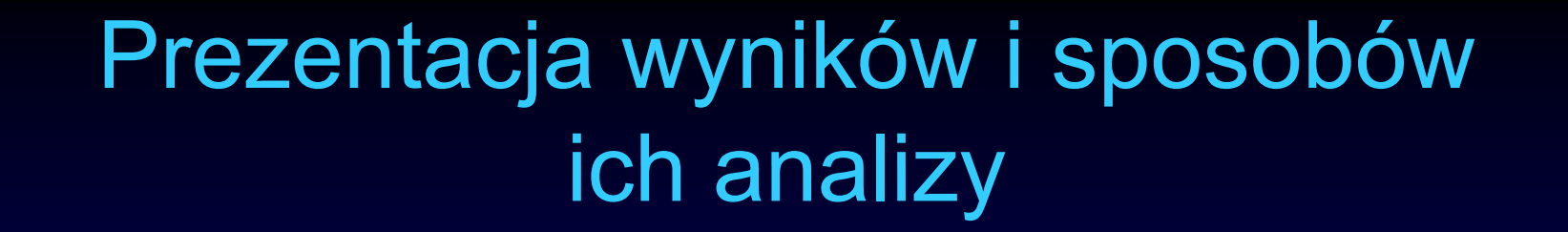

#### **Testy subiektywne**

Metoda preferencji dwójkowych (test porówna ń parami)

Metoda parametryczna (test parametryczny)

## Analiza wyników testu parametrycznego

- $\bullet$ • Uśrednienie wartości poszczególnych parametrów dla wszystkich systemów
- Analiza statystyczna obliczenia następujących zależności pomiędzy poszczególnymi parametrami:
	- kowariancję
	- –korelacj ę
	- <del>katalog katal</del>og ka statystyk ę *t*
- Analiza w oparciu o logikę rozmytą

#### Test parametryczny

- Zasada: ocena każdego fragmentu ze wzgl ędu na wybrane parametry
- Możliwe parametr • Możliwe parametry: przestrzenność, przejrzystość, spójność, dynamika, wywa żenie dynamiczne, szerokość i ciągłość bazy, jasność i ciepło brzmienia, potęga brzmienia, ocena ogólna

## Przykładowy formularz pomiarowy

 $\bullet$ • Ocena parametrów w skali 1-5

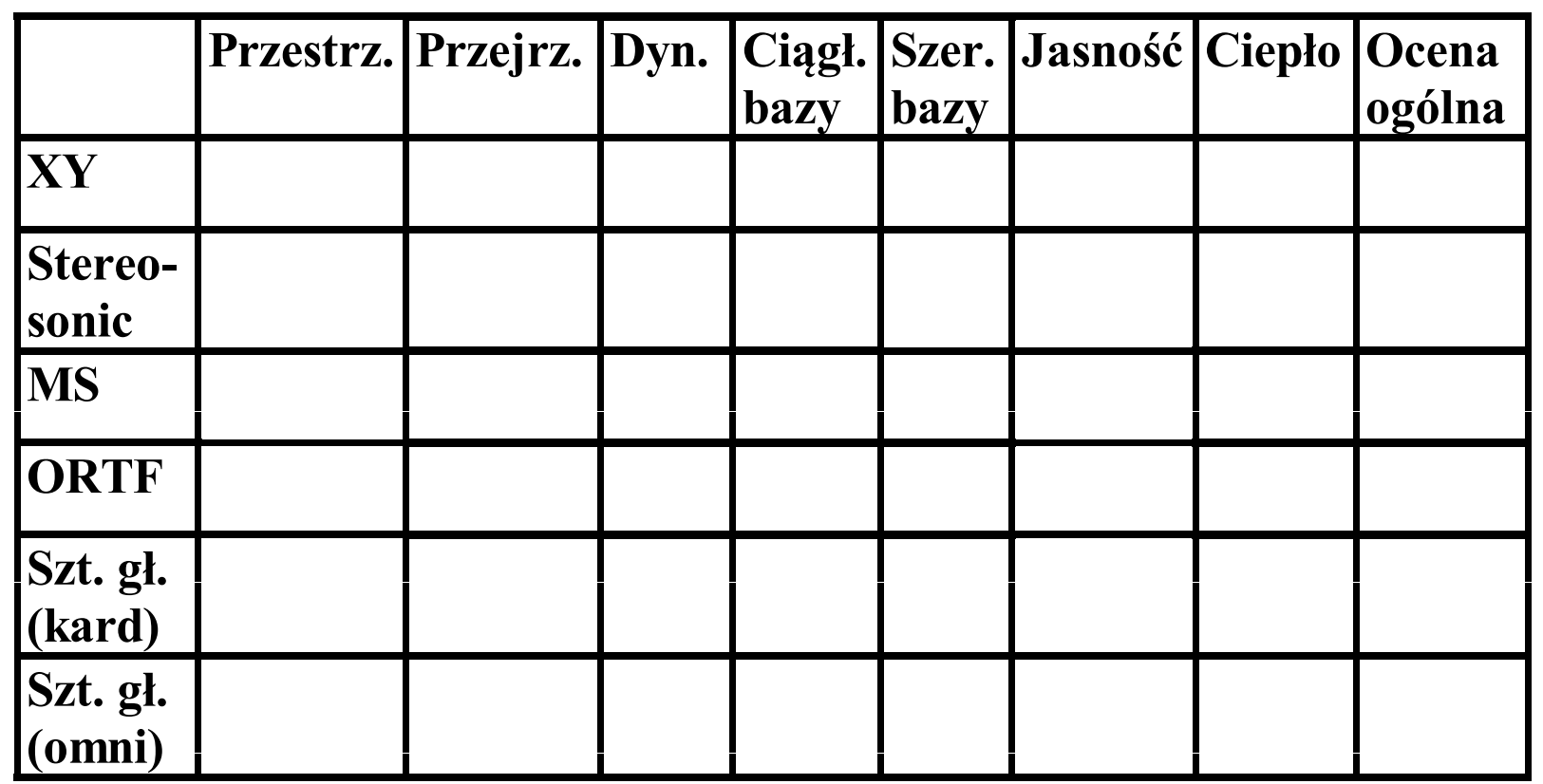

# Mean opiniqueg & M<sup>Q</sup>ean Opinion Score

 $\bullet$ • Ocena parametrów w skali 1 -5

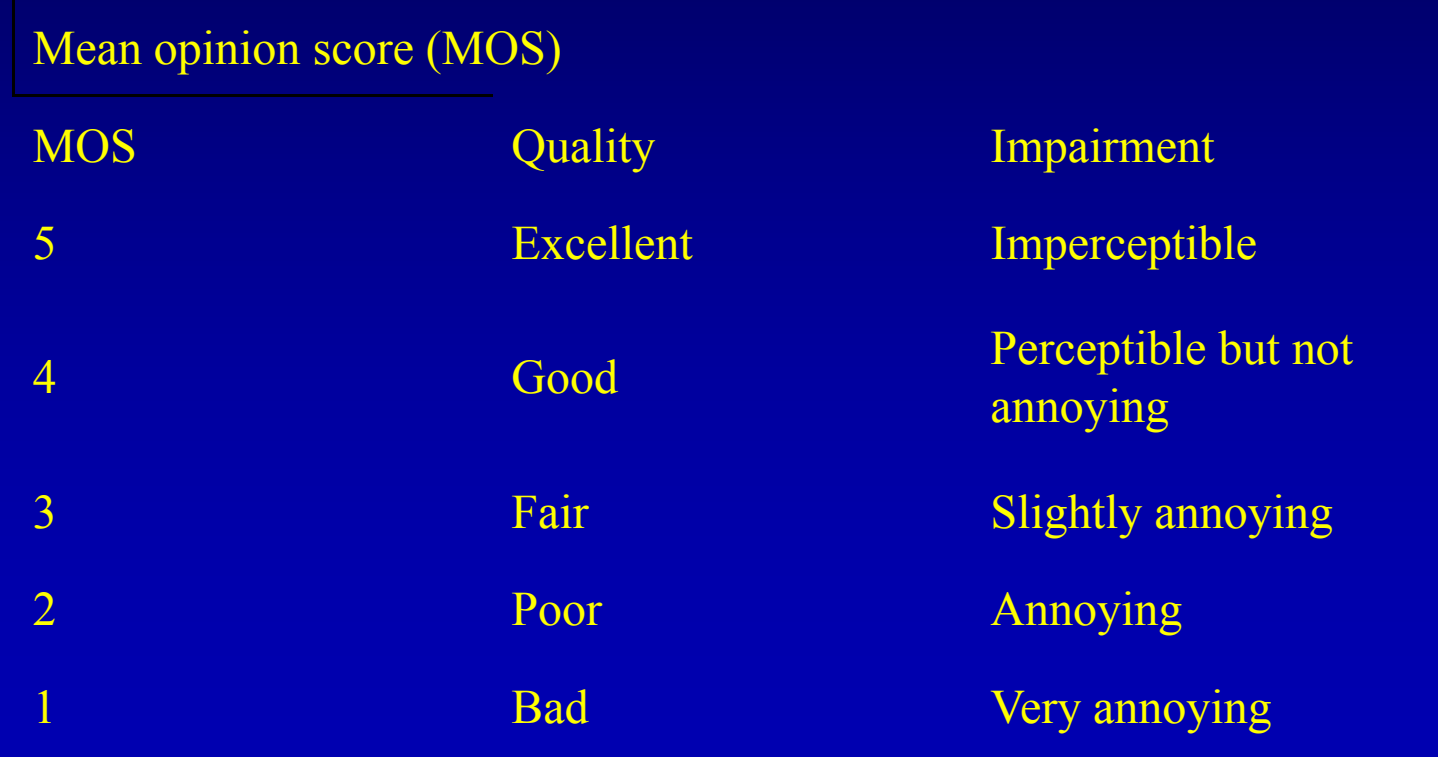

- $\bullet$  Analiza w oparciu o teori ę zbiorów rozmytych
- $\bullet$  Cel: wyliczenie oceny ogólnej dla ka żdego z badanych systemów stereofonicznych, umo żliwiaj ące ich klasyfikacj ę
- Wnioskowanie na podstawie oceny ogólnej oraz wyników pomiarów poszczególnych parametrów

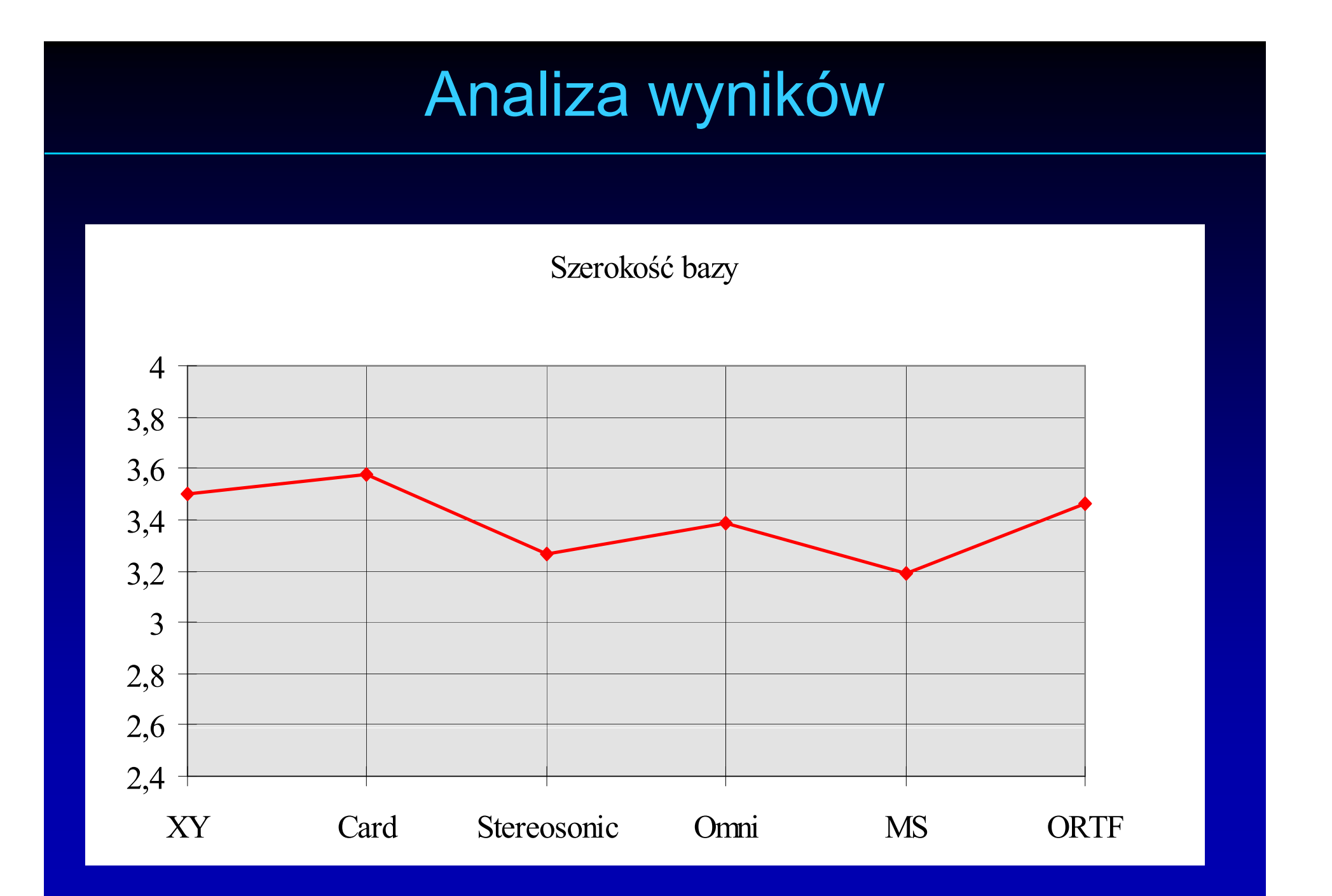

Ci ą gł ość bazy

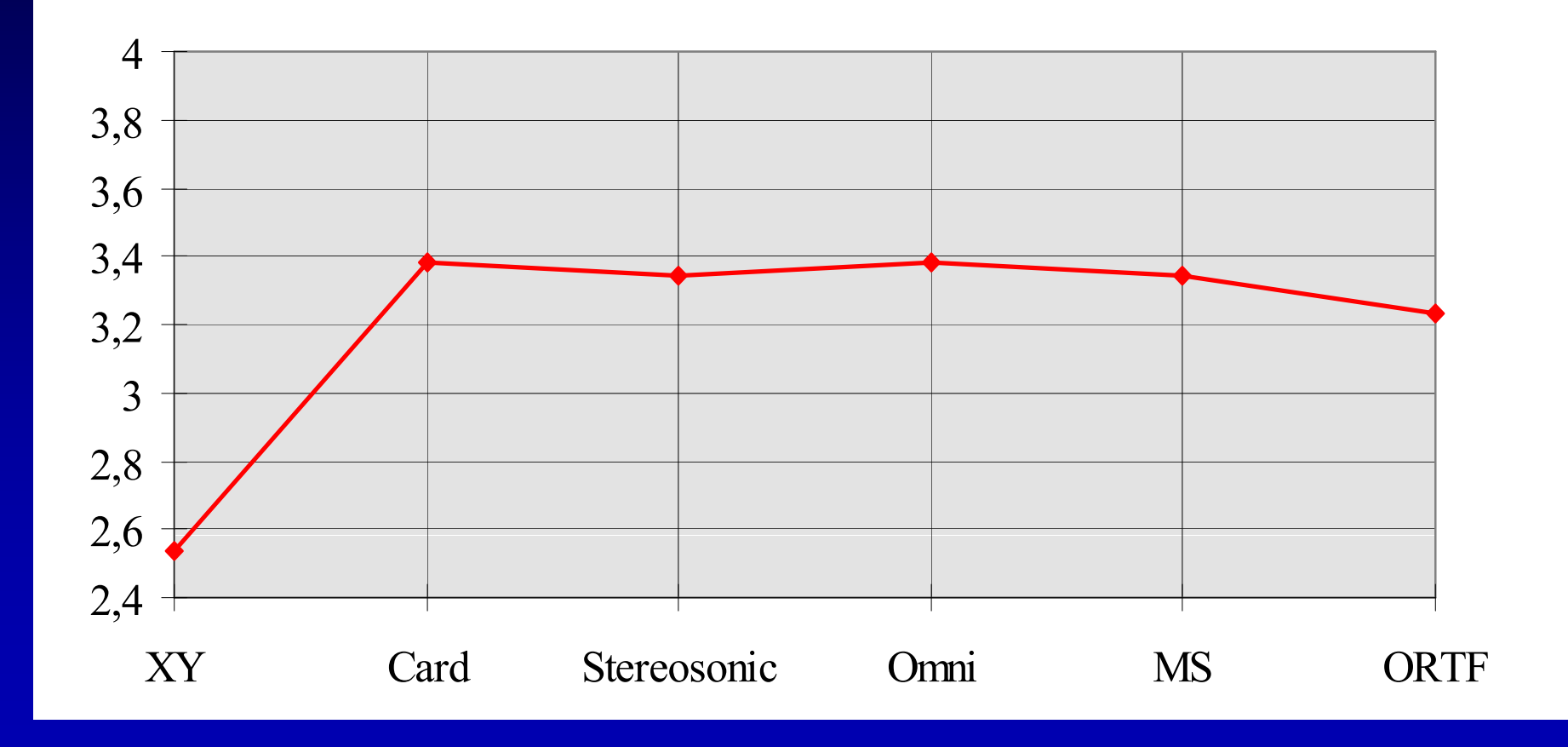

Przejrzystość

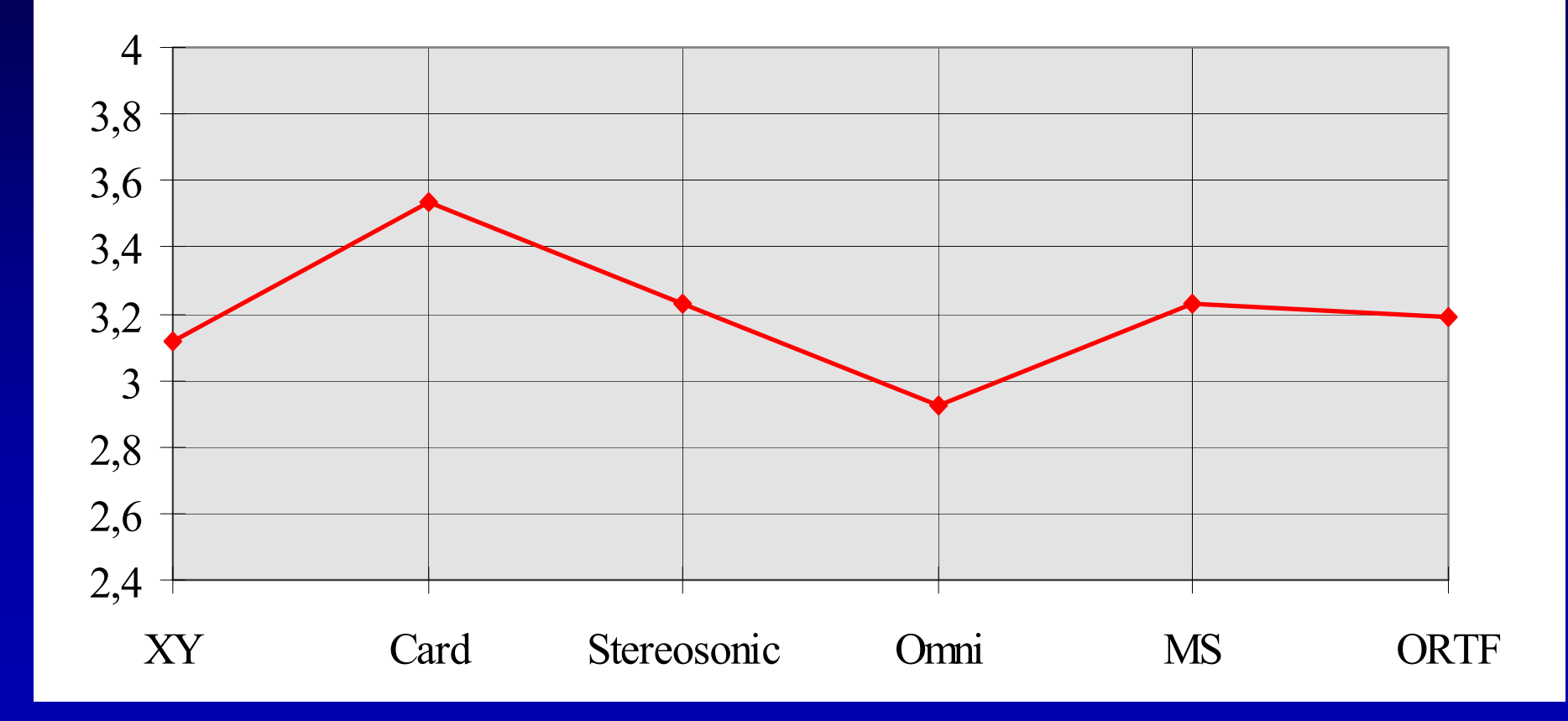

Przestrzenność

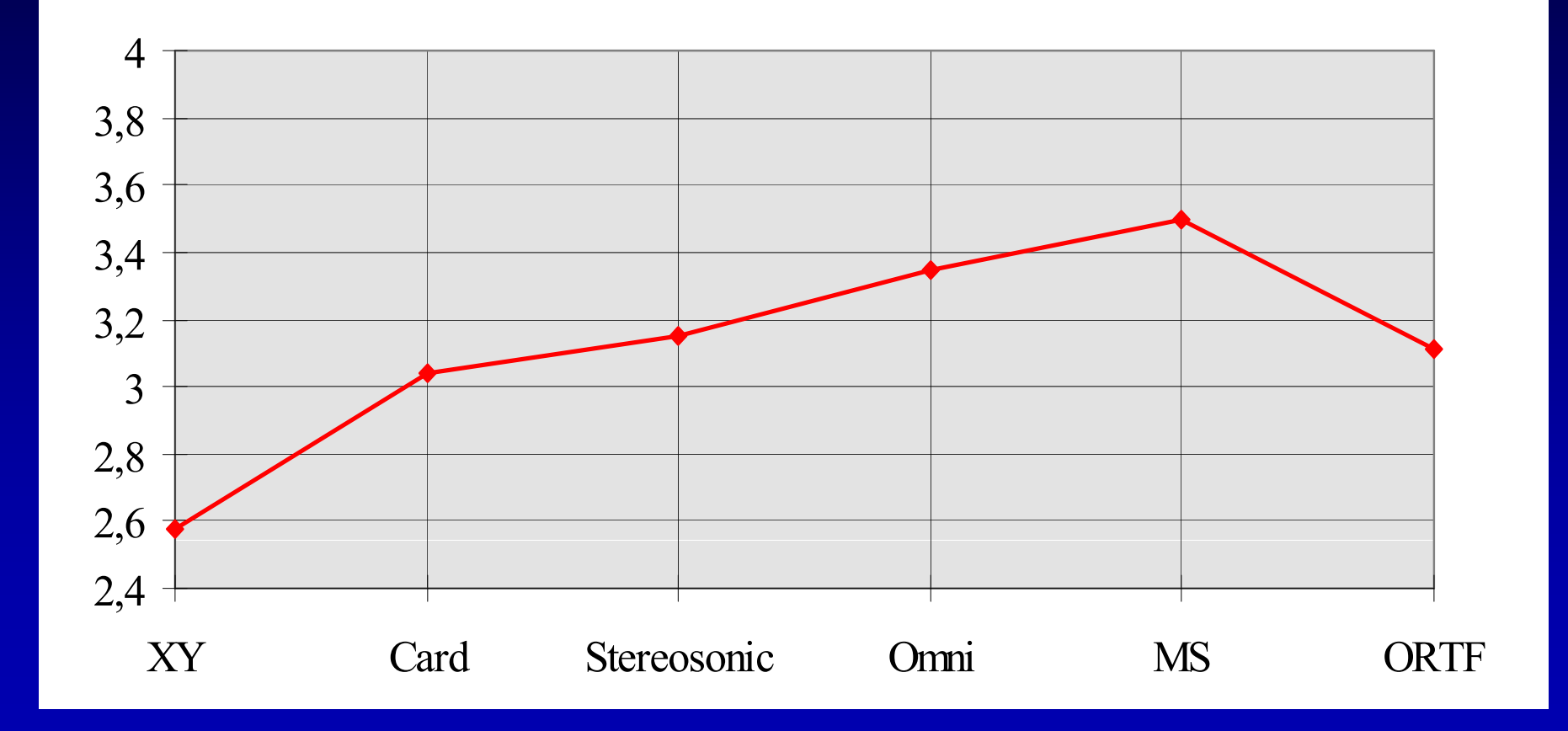

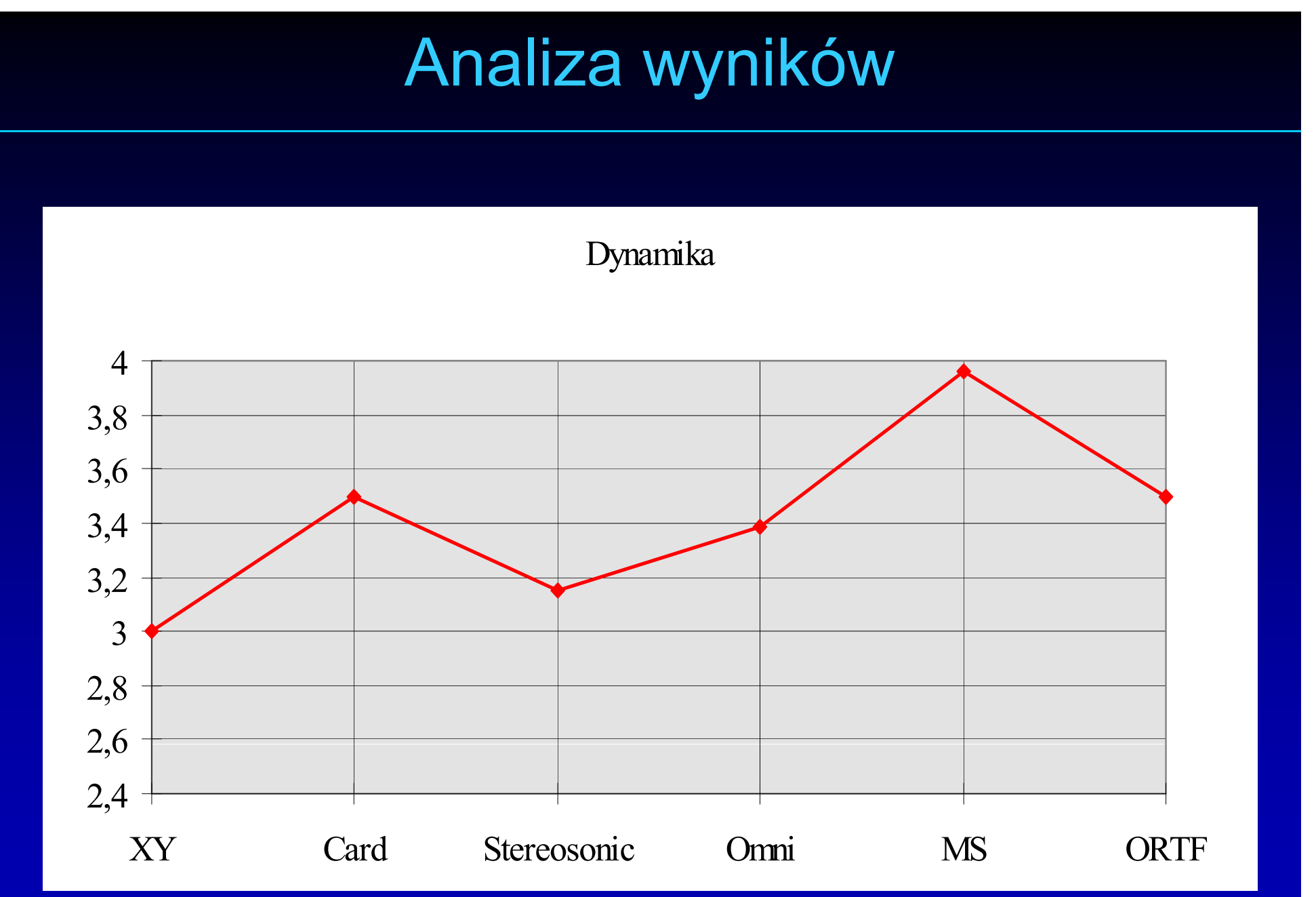

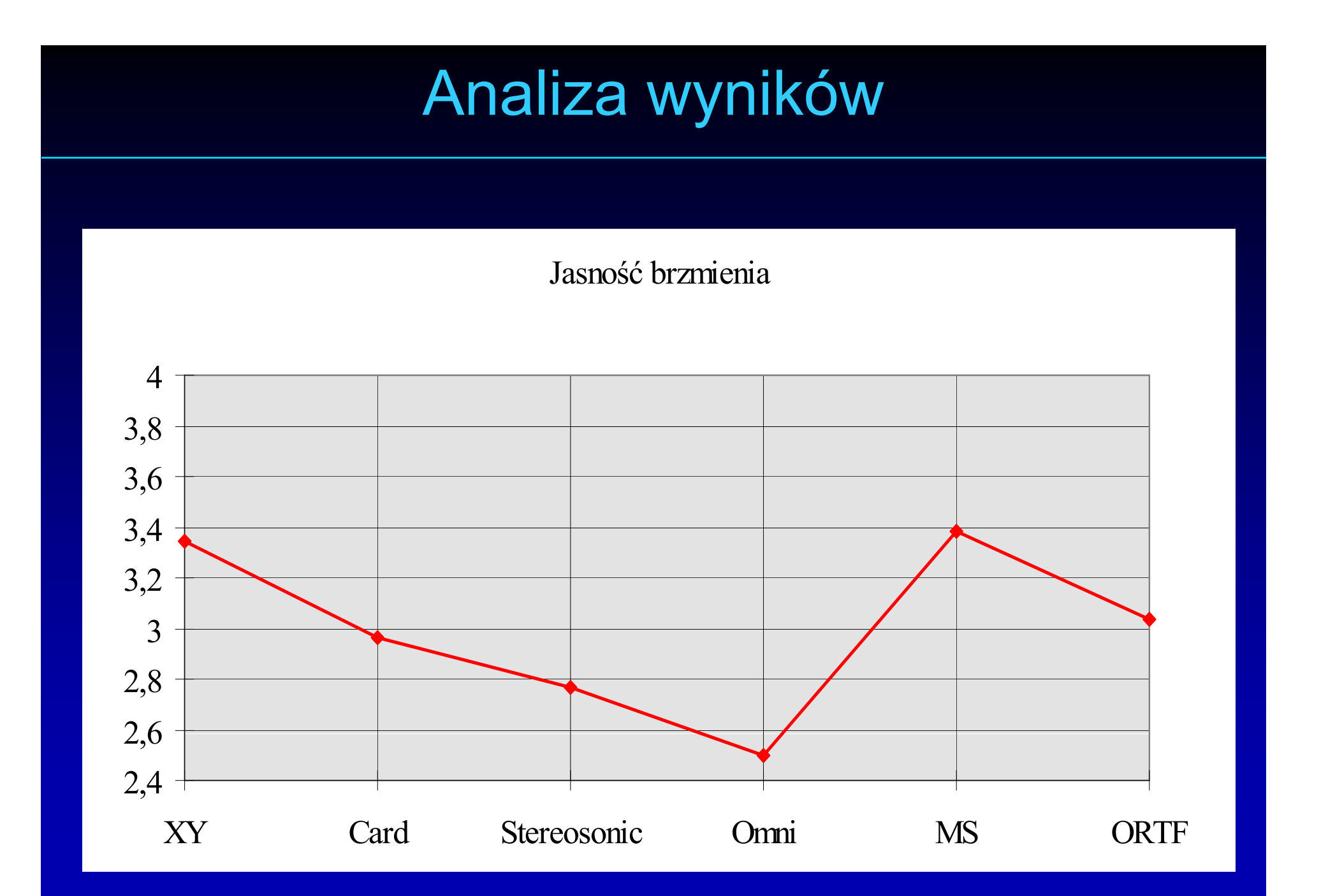

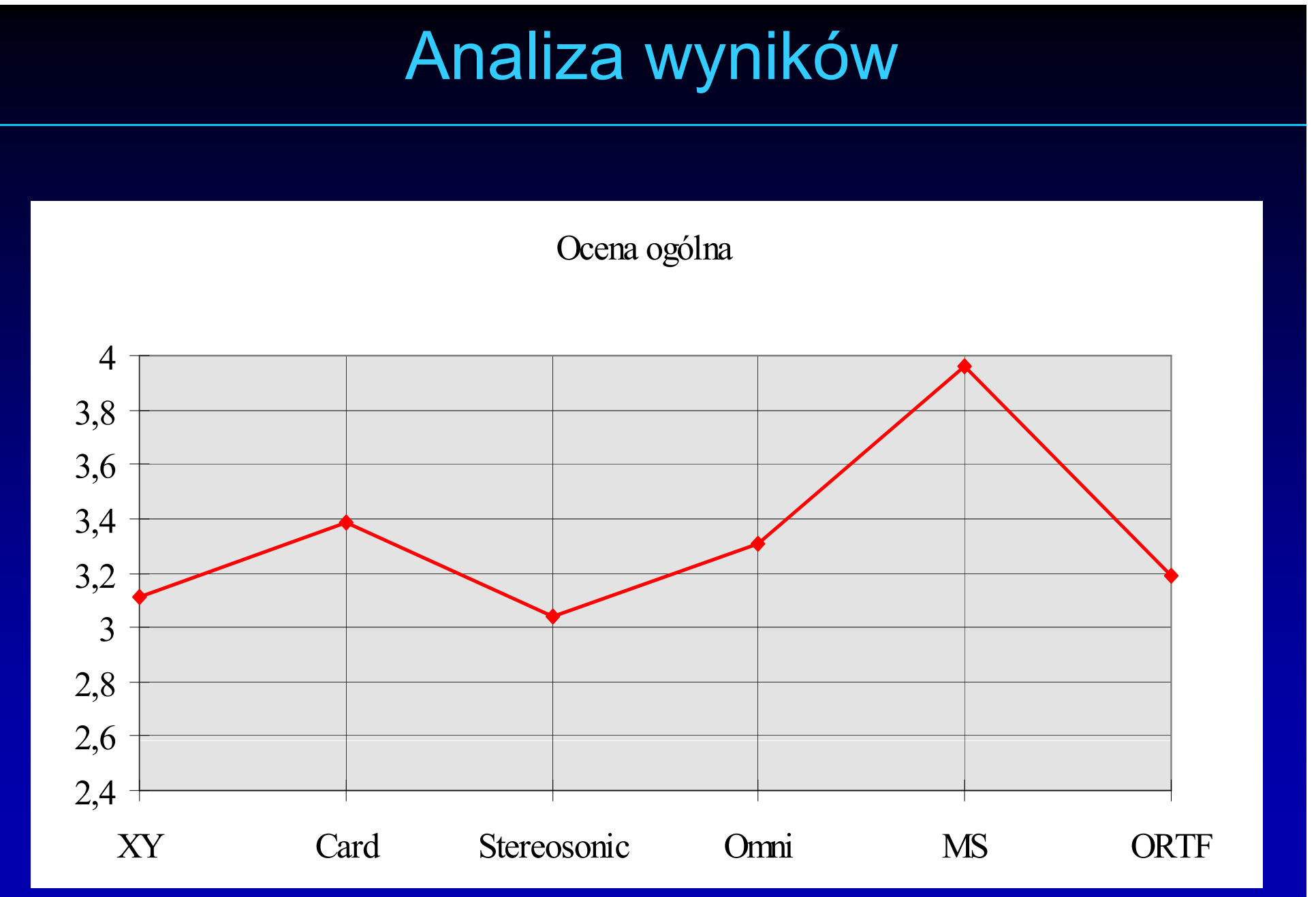

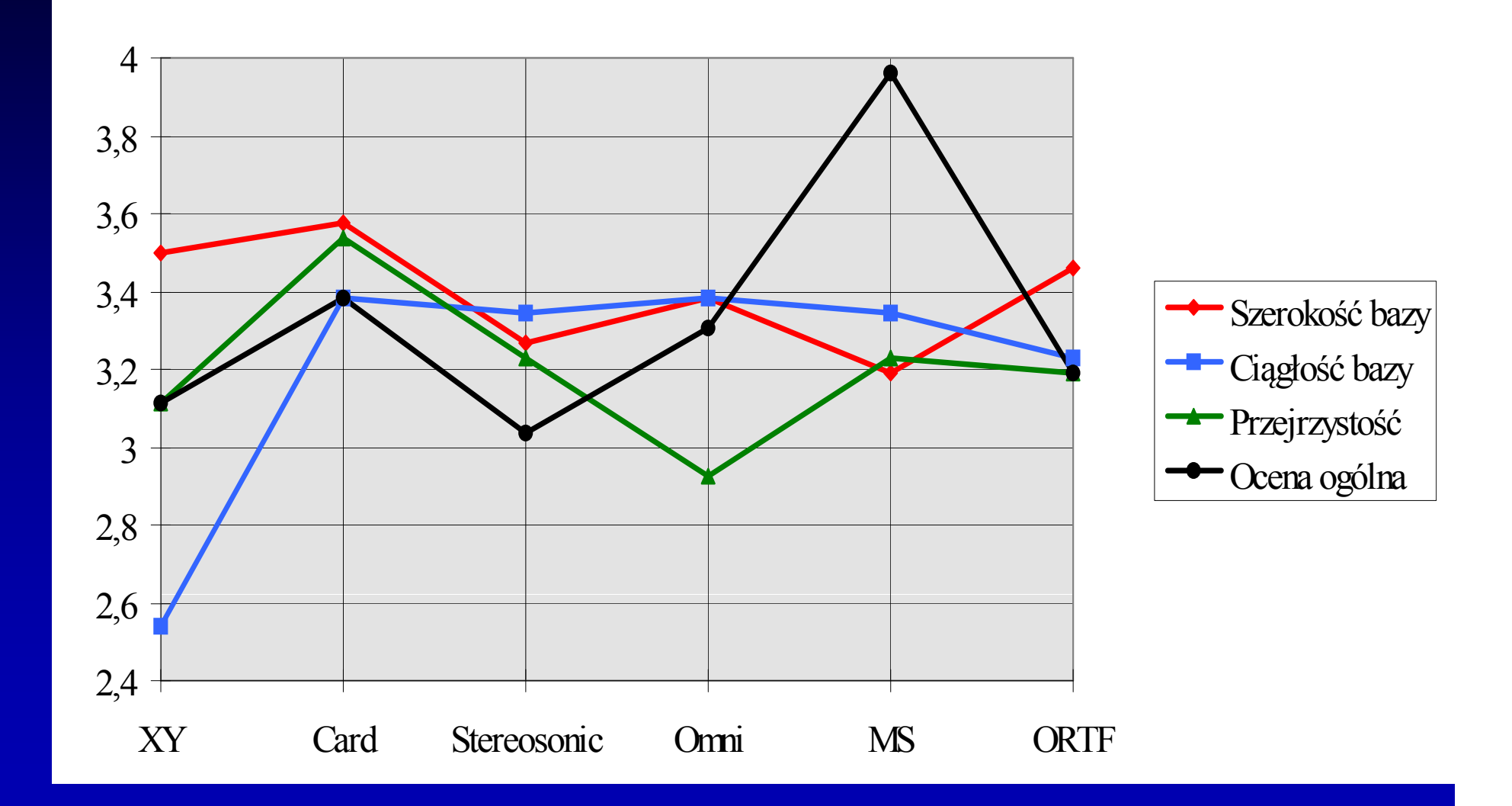

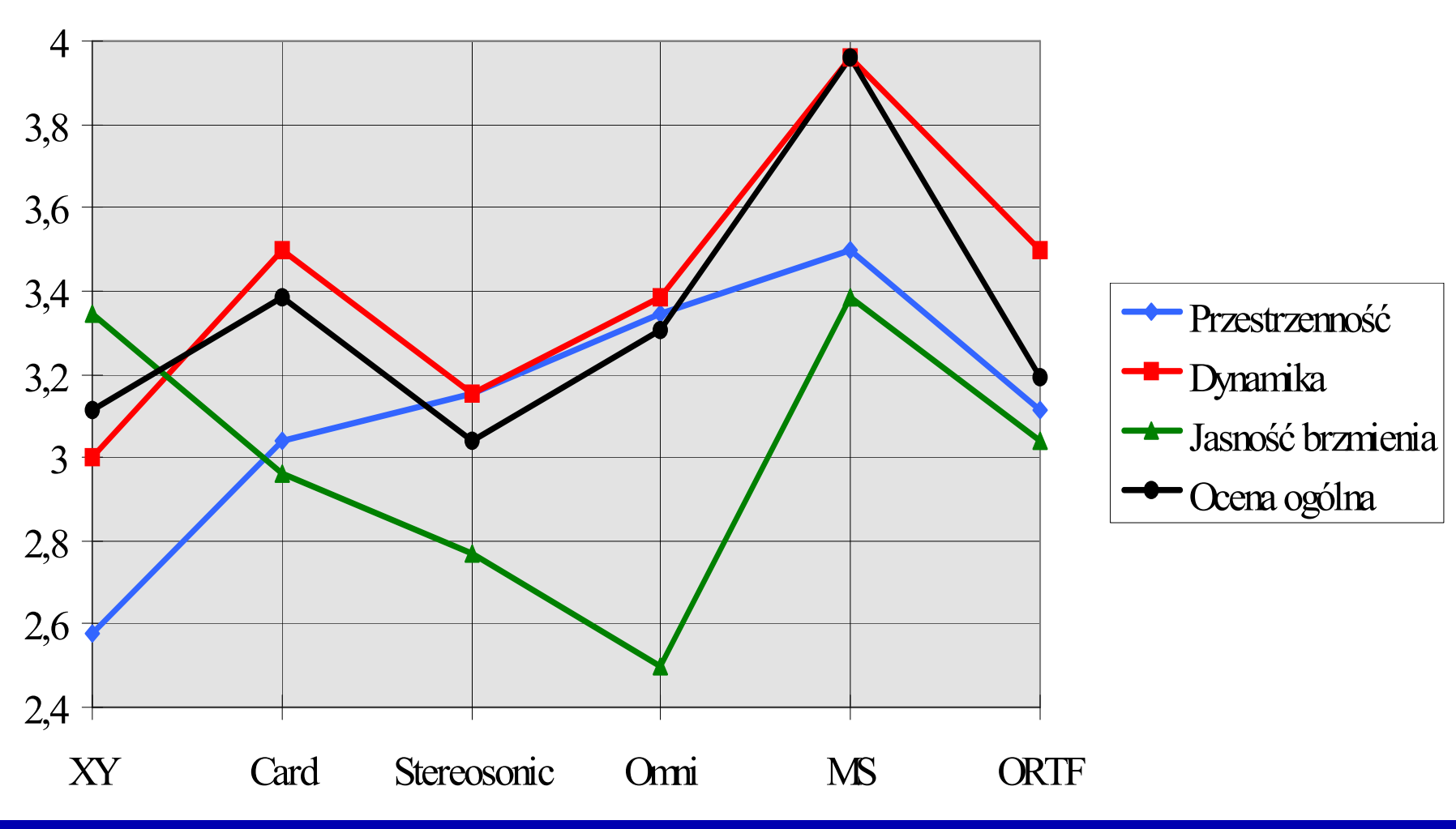

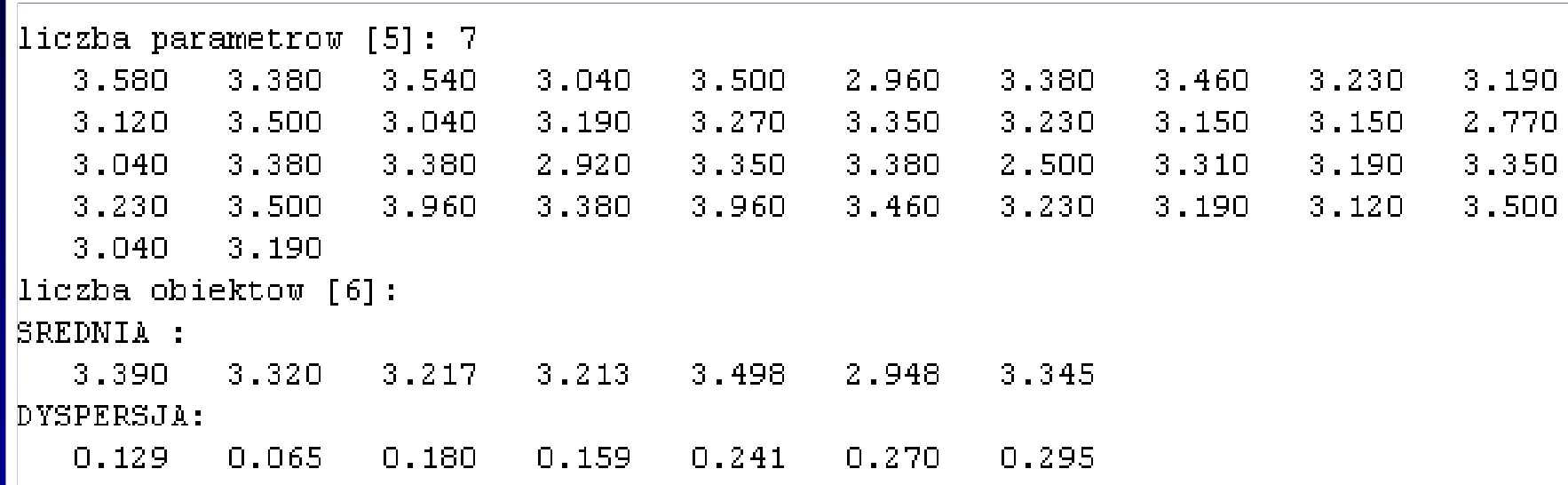

#### MACIERZ KOWARIANCJI:

 $0.017 - 0.002$   $0.009 - 0.016 - 0.008 - 0.008 - 0.017$  $-0.002$  $0.004$  $0.001$   $0.004$   $-0.001$   $-0.006$  $0.006$  $0.009$  $0.001$  $0.032 - 0.015$  0.006 0.023  $0.006$  $-0.016$  $0.004 - 0.015$  0.025 0.023  $0.009$ 0.036  $-0.008 - 0.001$  0.006  $0.023$  $0.058$  0.052 0.066  $-0.008 - 0.006$  0.023  $0.009$  $0.052$  $0.073$ 0.051  $-0.017$  $0.006$  $0.006 - 0.036$  $0.066$  $0.051$  $0.087$ 

#### MACIERZ KORELACJI:

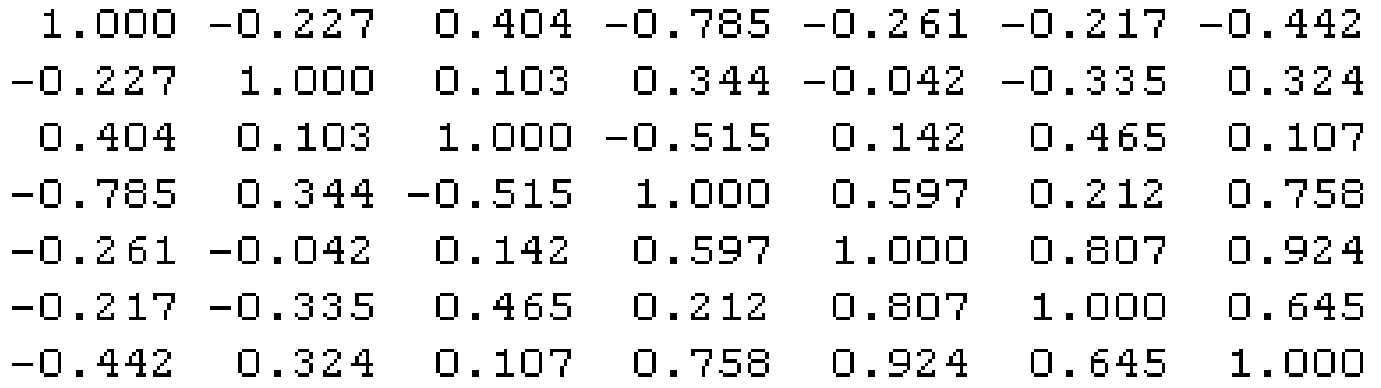

MACIERZ STAT. t:

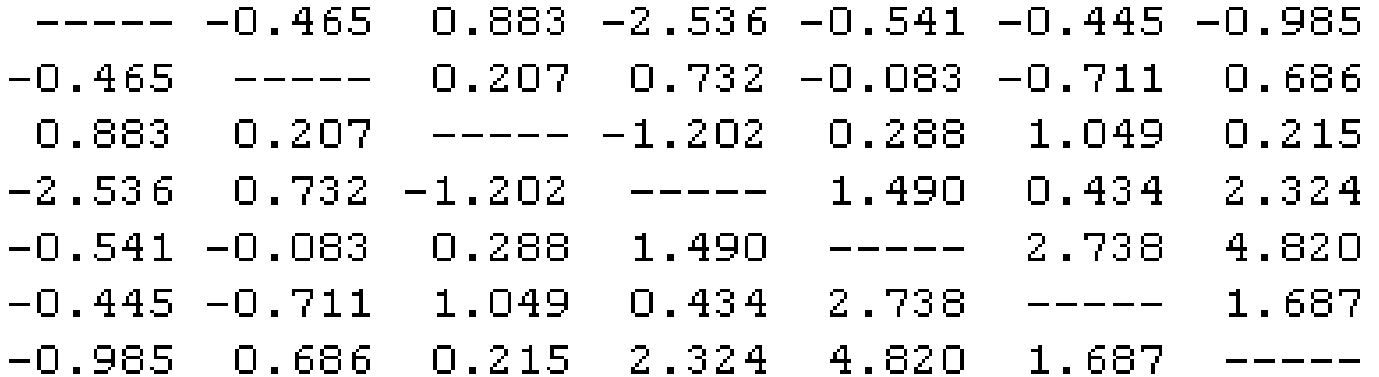

## Analiza wyników w oparciu o teori ę zbiorów rozmytych

 $\bullet$  Cel stosowania tego rodzaju analizy: – uzyskanie oceny ogólnej dla każdego systemu w oparciu o oceniane parametry –– zbadanie stopnia wpływu poszczególnych

parametrów na końcową ocenę ogólną

1. Zestawienie ilo ści poszczególnych ocen przyznanych ka żdemu parametrowi (dla danego systemu):

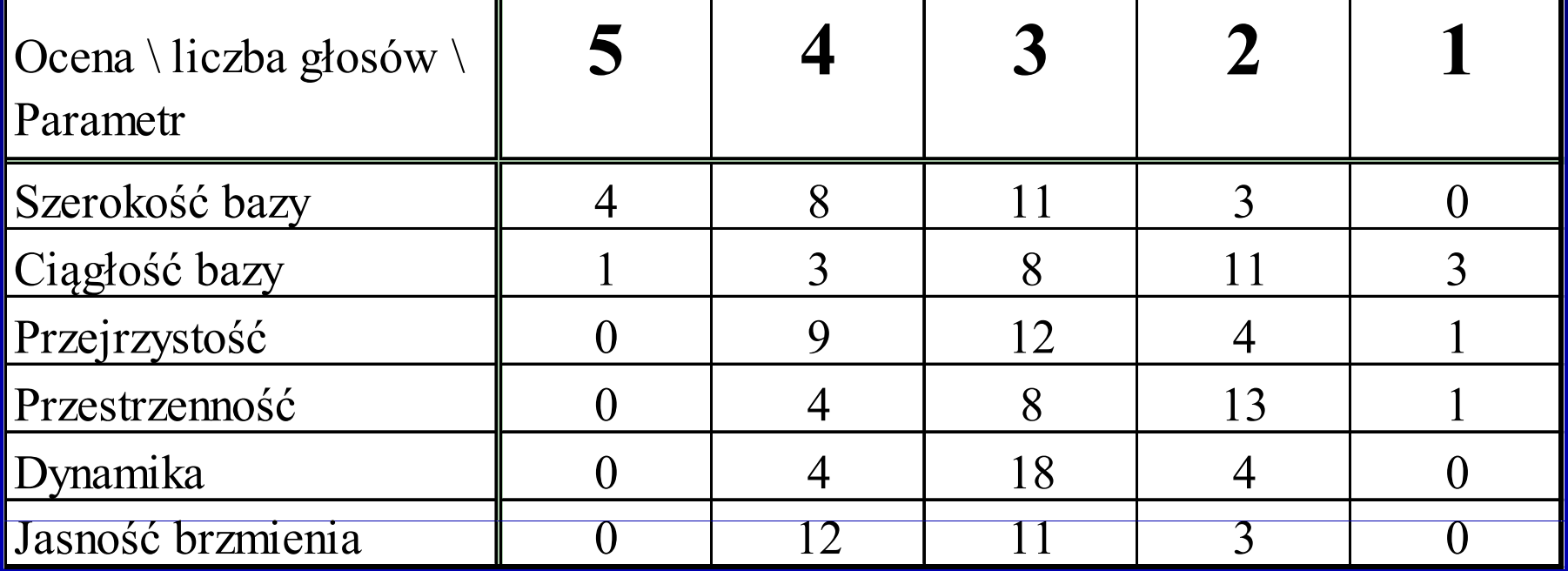

#### 2. Normalizacja i uj ęcie wyników w formie macierzy:

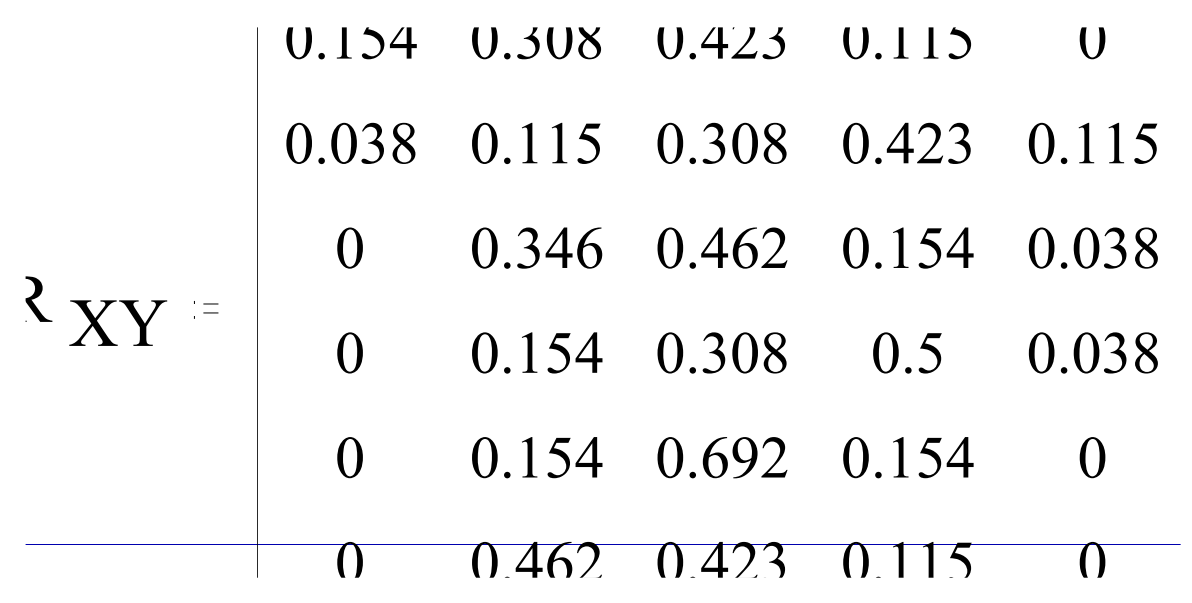

3. Obliczenie macierzy S:

$$
S = R \circ W
$$

- W macierz wag poszczególnych parametrów
- $\mathsf{o}$ - suma logiczna zdefiniowana w logice rozmytej

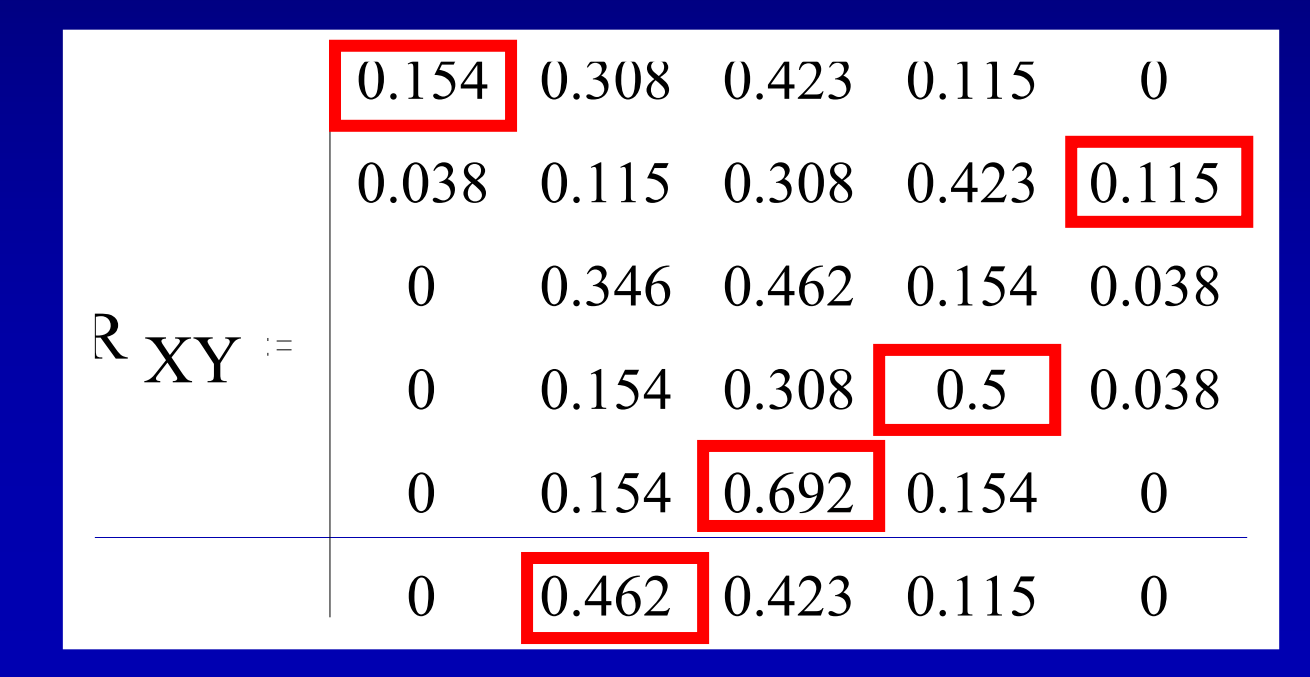

4. Transpozycja macierzy S:

$$
(S)^{T} = (0.154 \quad 0.462 \quad 0.692 \quad 0.5 \quad 0.115)
$$

oraz jej normalizacja :

$$
(\mathbf{S}^{\prime})^{\mathrm{T}} = (0.08 \quad 0.24 \quad 0.36 \quad 0.26 \quad 0.06)
$$

5. Obliczenie ogólnej oceny ko ńcowej zgodnie z zasad ą:

$$
T = s'_{1} \cdot 100 + s'_{2} \cdot 80 + s'_{3} \cdot 60 + s'_{4} \cdot 40 + s'_{5} \cdot 20
$$

Ocena ogólna w przypadku systemu XY wynosi:

$$
T=60.42
$$

6. Wytypowanie parametru maj ącego najwi ększy wp ływ ocen ę ogóln ą:c

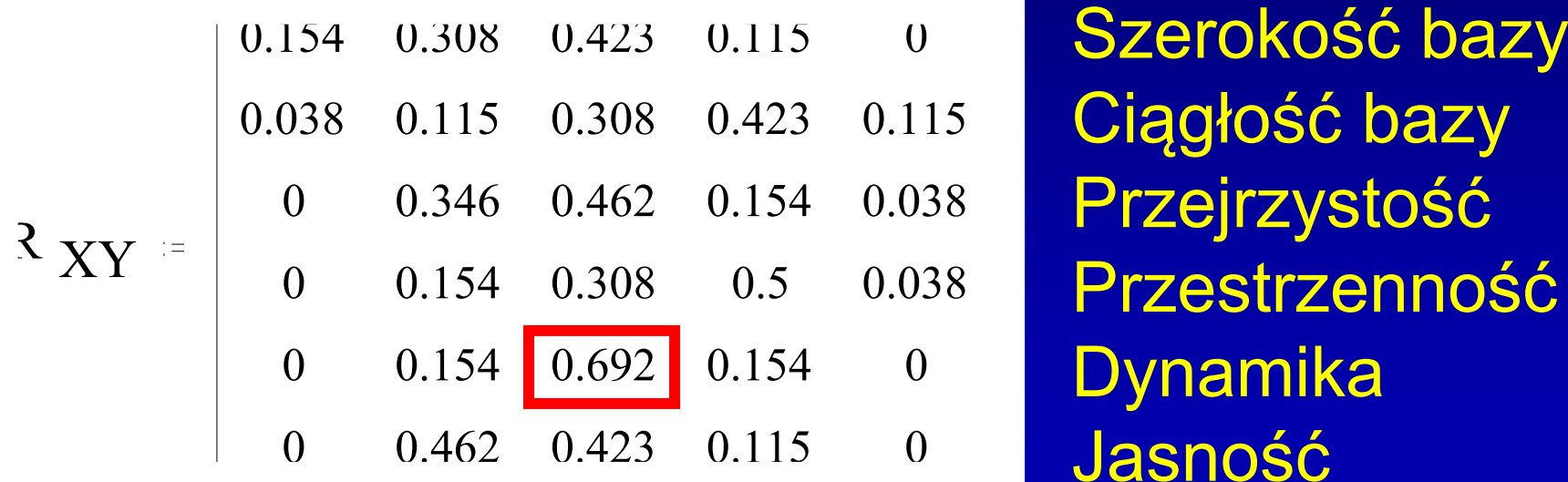

Ci ą g ł <sup>o</sup>ść bazy Przejrzystość PrzestrzennośćDynamika Jasność brzmienia

## Końcowe porównanie wyników

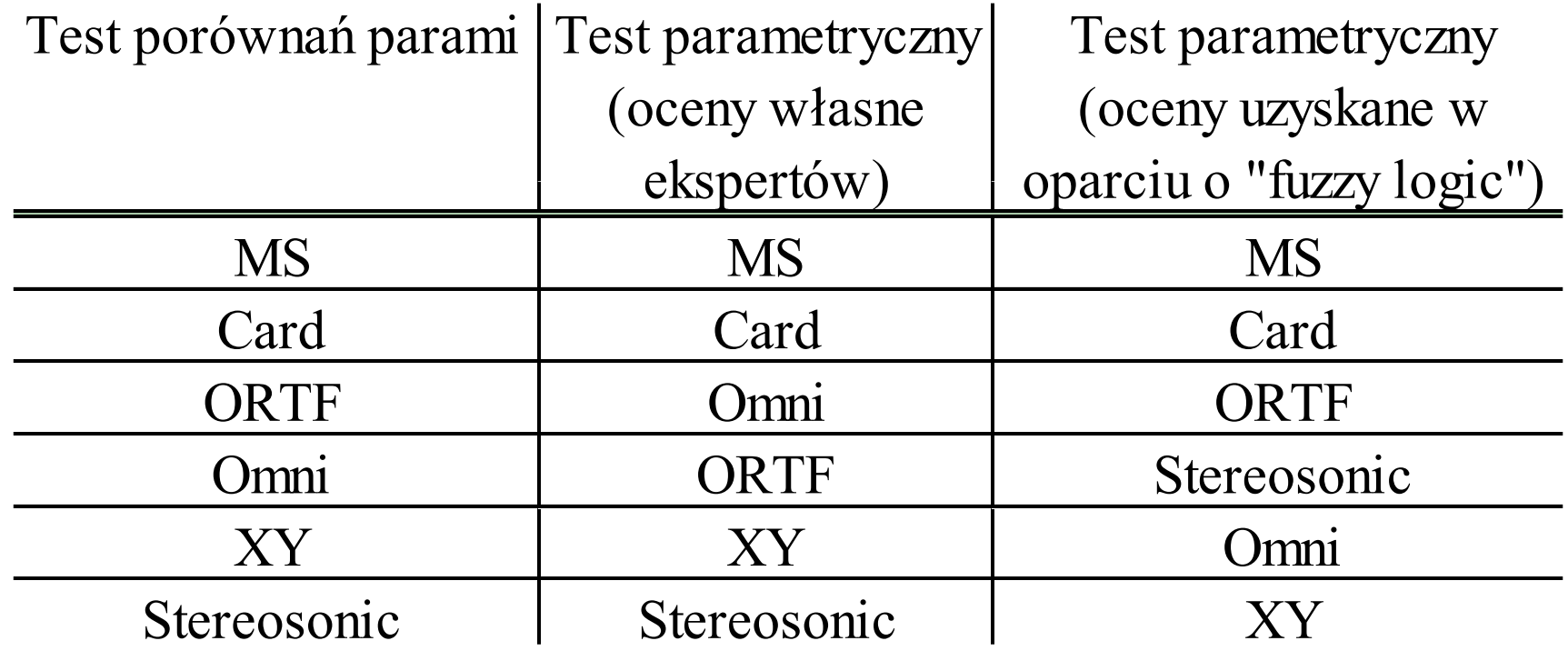

**MUSHRA (ang.** *MUltiple Stimuli with Hidden Reference and Anchor) -* **BS.1534.1 stosowany dla średnich i dużych zniekształceń sygnał<sup>u</sup> zaproponowany przez ITU-R (ang.** *International Telecommunication Union Radiocommunication).*

**Każdy <sup>s</sup>łuchacz musi przejść wstępna fazę treningową, podczas której zostaje zaznajomiony <sup>z</sup> procesem testów odsłuchowych.**

**W czasie trwania testów odsłuchowych ustalona liczba osób** ma za zadanie porównać i ocenić jakość prezentowanych **sygnałów testowych <sup>w</sup> odniesieniu do sygnał<sup>u</sup> oryginalnego. Każdy uczestnik eksperymentu wyraż<sup>a</sup> swoją opinię <sup>w</sup> ustalonej wcześniej skali, za pomocą odpowiedniej aplikacji kontrolującej przebieg badania. Następnie indywidualne noty <sup>s</sup>ą <sup>u</sup>średniane i poddawane obróbce statystycznej, <sup>w</sup> celu oszacowania całościowych ocen jakości.**

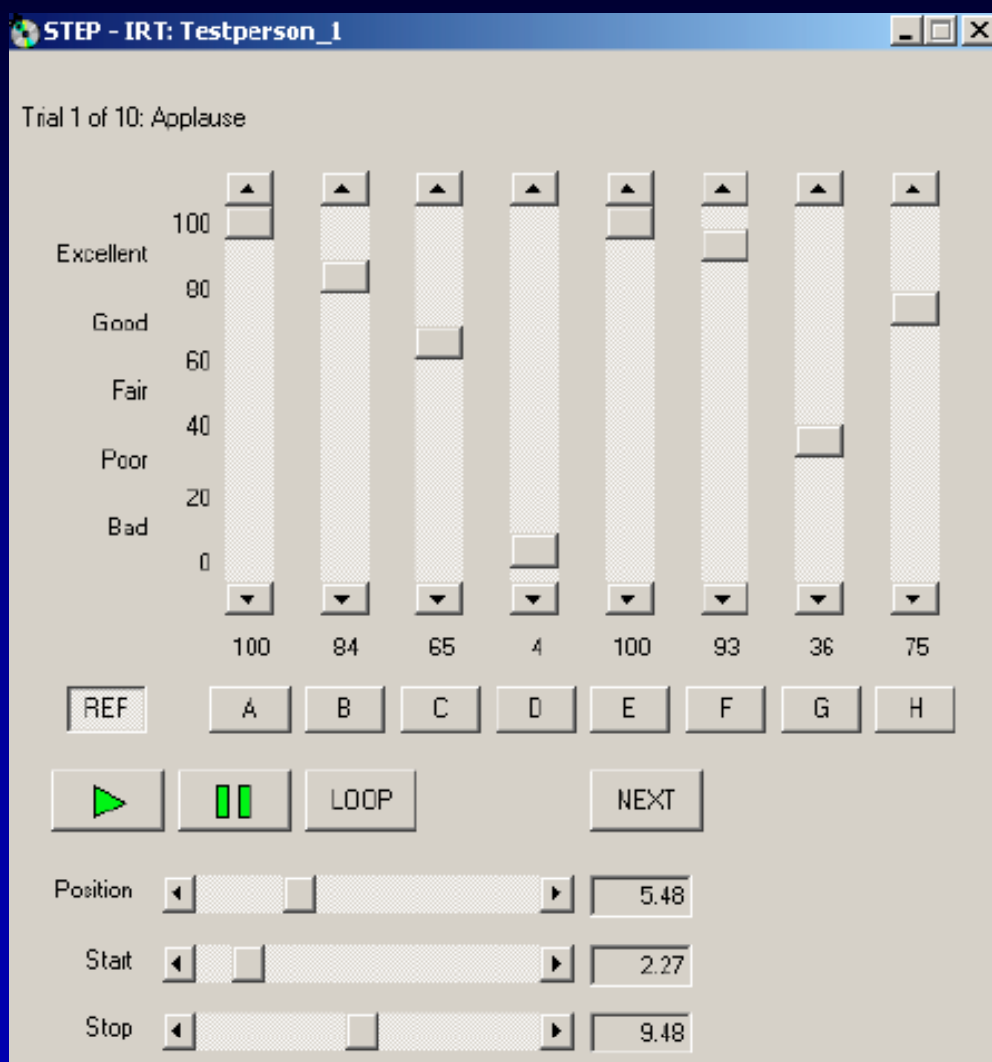

**http://tech.ebu.ch/ docs/tech/tech332 4.pdf**

#### **Anchors**

**The choice of appropriate anchors is fundamental both for subject rejection and for statistical issues (such as test labs comparison). The MUSHRA methodology was basically developed in order to test stereophonic audio sequences. That is why it needs some adaptation to be used for multichannel audio** testing. From those considerations, the choice of the anchors **was the following:**

**• A hidden reference (unprocessed signal)**

• A low anchor signal: a filtered version (3.5 kHz low pass) of **the unprocessed signal.**

**• Spatial anchor signal: generated by introducing deliberate crosstalk between the channels, resulting in the distortion of the** spatial image. The two first listed anchors are mandatory by the **MUSHRA [http://tech.ebu.ch/docs/tech/tech3324.pdf]**

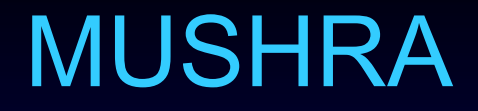

#### **The following Quality Scale was used:**

- **Excellent**
- **• Good**
- **Fair**
- **• Poor**
- **Bad**

**The scale is continuous from from"Excellent Excellent" (100) to "Bad" (0).**